# Hobby-Eberly Telescope Site Status Report $^\ast$ McDonald Observatory, University of Texas at Austin

2020-10-22 10:21:38 to 2020-10-23 12:00:01 UTC

## Contents

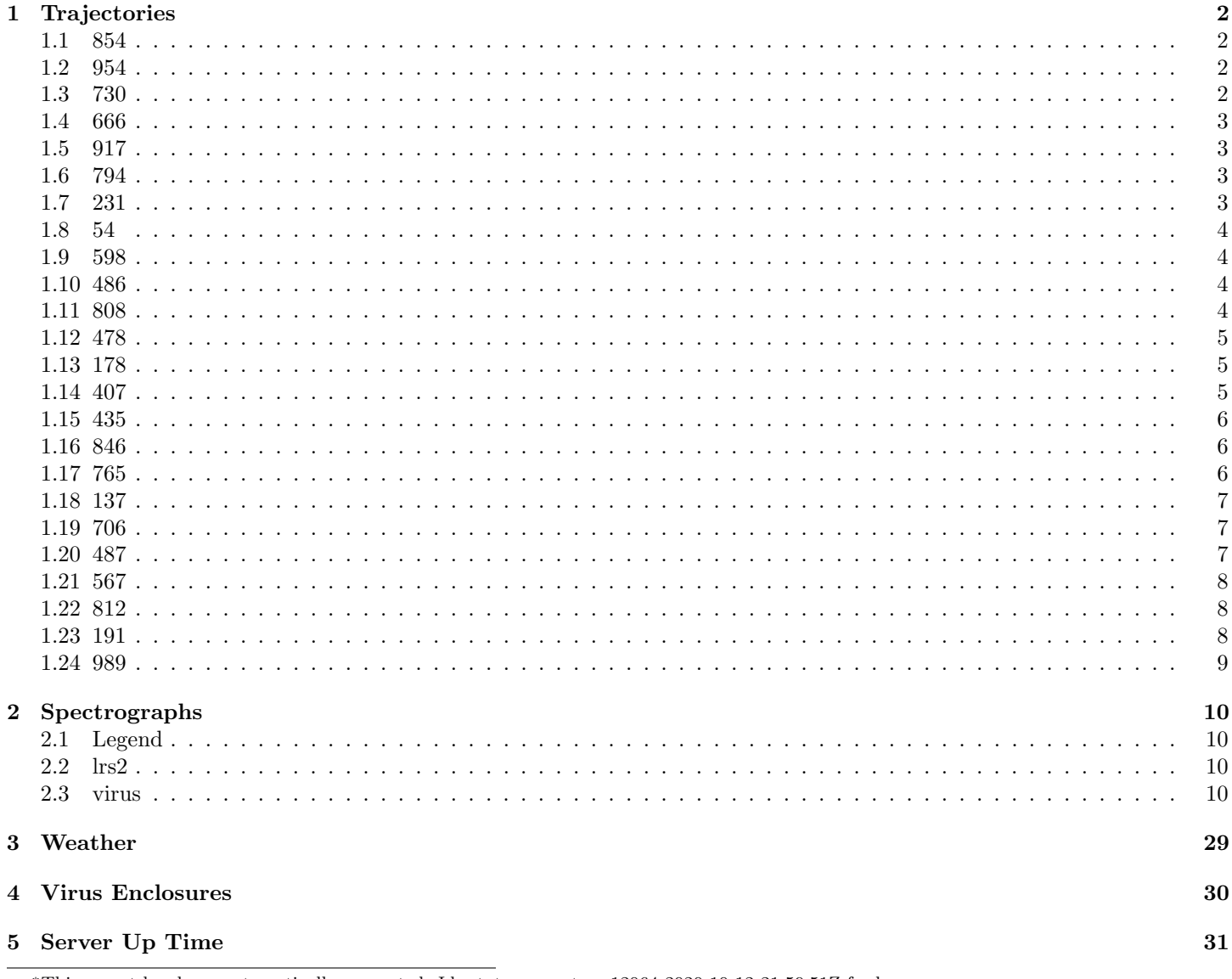

\*This report has been automatically generated. Id: status\_report.py 12064 2020-10-12 21:59:51Z fowler

## <span id="page-1-0"></span>1 Trajectories

The trajectory times and probe behaviour are shown. The probe plots show the various probe positions and currents during the trajectory. The Carriage is shown on the top plot while the Arm is shown on the botton plot. Encoder positions are shown in blue on the left hand vertical axis and the Current is shown in red on the right hand vertical axis. Probe data are plotted from the gonext time to the cancel time or stop time of the trajectory.

#### <span id="page-1-1"></span>1.1 854

Trajectory 854 for desired Azimuth 65.453 was loaded at 21:45:02.76. The go next command was sent at 21:45:04.810 and took 81.513 seconds to complete. The trajectory was cancelled at 21:50:33.04. The trajectory was stopped at 21:50:38.88 with the message "Reached end of track.".

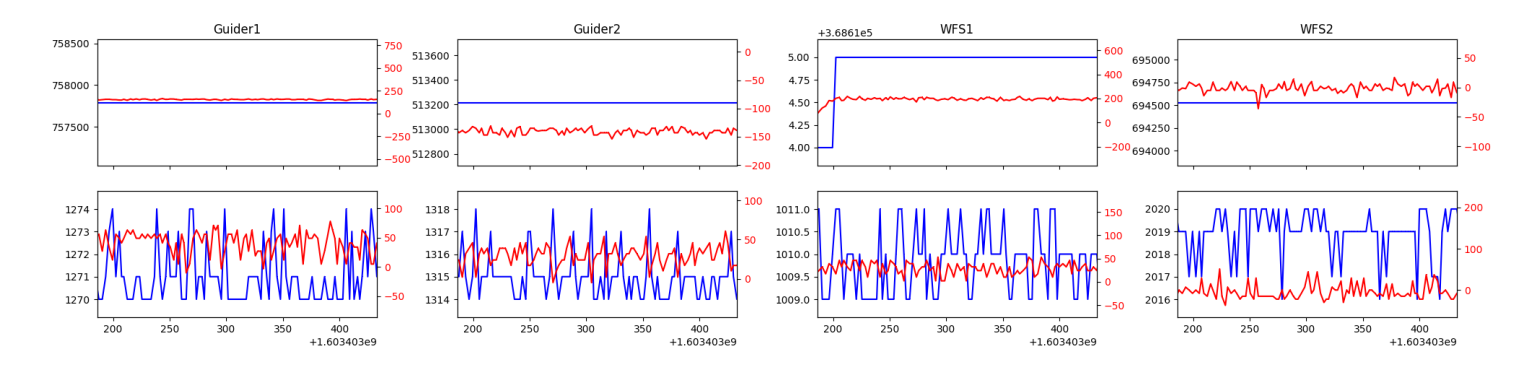

#### <span id="page-1-2"></span>1.2 954

Trajectory 954 for desired Azimuth 180.344628 was loaded at 21:53:54.82. The go next command was sent at 21:53:54.833 and took 54.341 seconds to complete. The trajectory was cancelled at 21:55:38.57. The trajectory was stopped at 21:55:44.05 with the message "Reached end of track.".

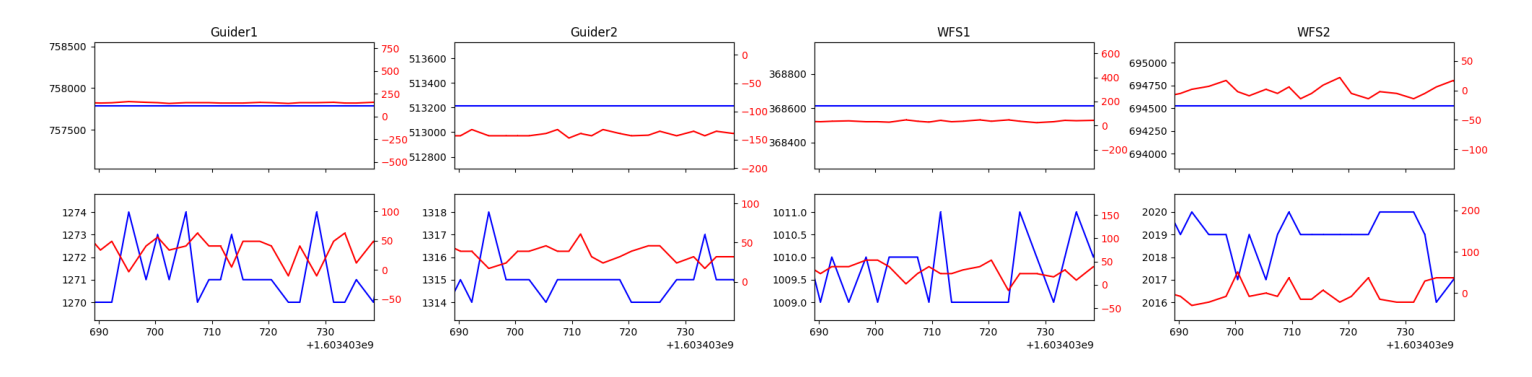

#### <span id="page-1-3"></span>1.3 730

Trajectory 730 for desired Azimuth 228.285403 was loaded at 01:35:13.99. The go next command was sent at 01:35:21.053 and took 168.709 seconds to complete. The setup took 326.02 seconds at an actual azimuth of 228.289979 The trajectory was cancelled at 02:19:40.48. The trajectory was stopped at 02:19:45.66 with the message "Reached end of track.".

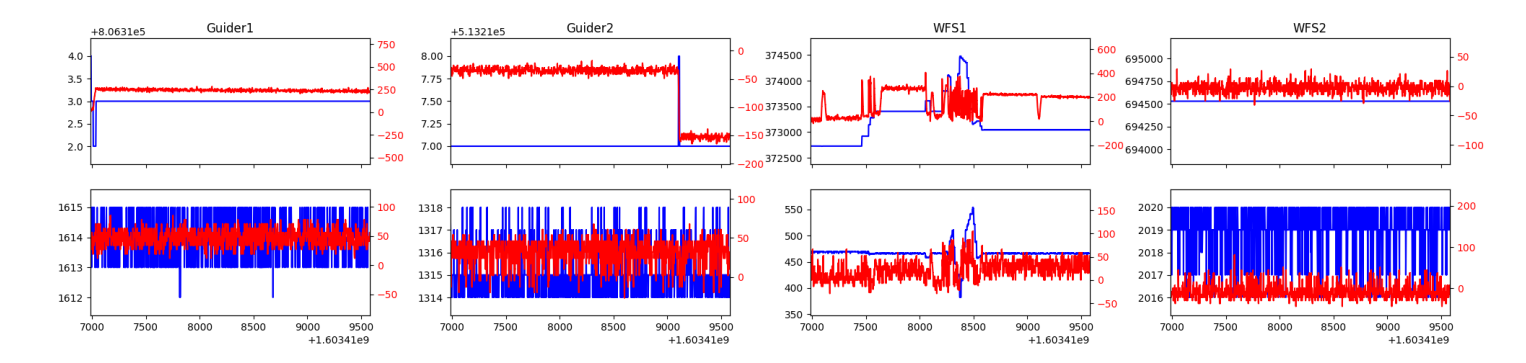

## <span id="page-2-0"></span>1.4 666

Trajectory 666 for desired Azimuth 180 was loaded at 02:18:17.10. The trajectory was never started.

## <span id="page-2-1"></span>1.5 917

Trajectory 917 for desired Azimuth 180 was loaded at 02:19:47.41. The go next command was sent at 02:19:54.722 and took 138.579 seconds to complete. The setup took 367.18 seconds at an actual azimuth of 180.005616 The trajectory was cancelled at 03:02:52.90. The trajectory was stopped at 03:02:58.07 with the message "Reached end of track.".

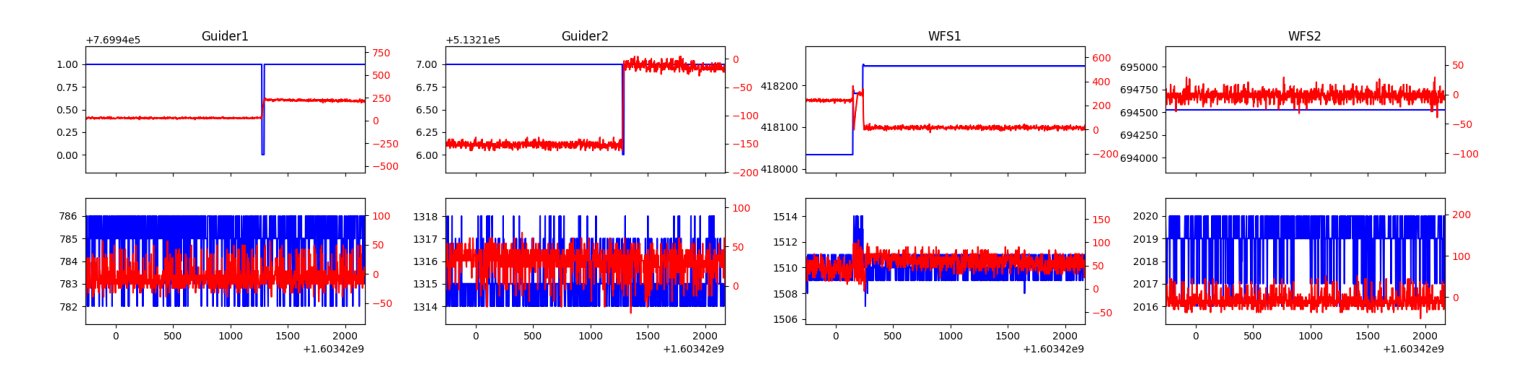

#### <span id="page-2-2"></span>1.6 794

Trajectory 794 for desired Azimuth 100.207683 was loaded at 03:02:59.87. The go next command was sent at 03:03:06.842 and took 166.064 seconds to complete. The setup took 256.83 seconds at an actual azimuth of 100.218771 The trajectory was cancelled at 03:45:17.50. The trajectory was stopped at 03:45:22.89 with the message "Reached end of track.".

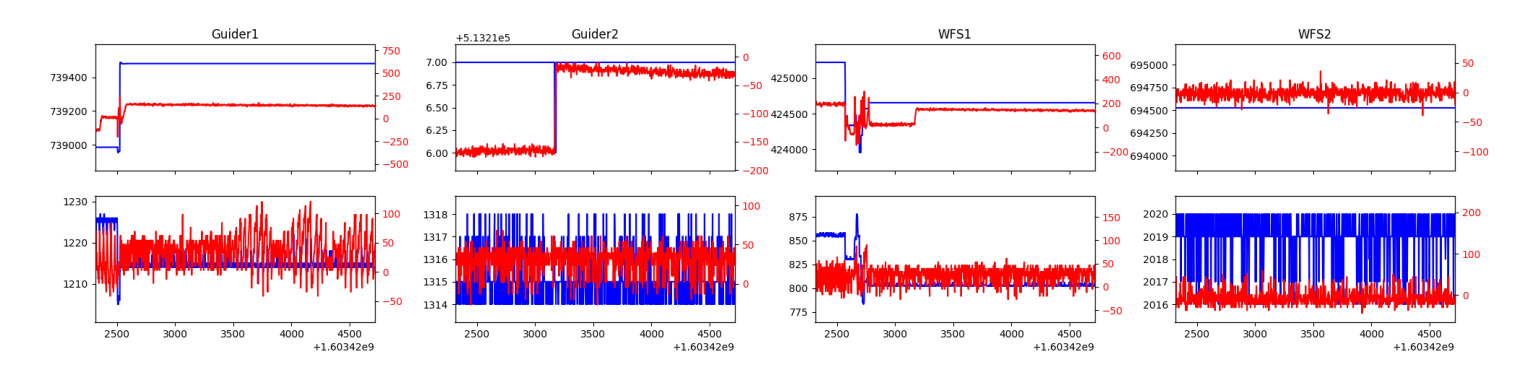

## <span id="page-2-3"></span>1.7 231

Trajectory 231 for desired Azimuth 284.104748 was loaded at 03:45:24.73. The go next command was sent at 03:45:31.884 and took 178.227 seconds to complete. The setup took 220.89 seconds at an actual azimuth of 284.107588 The trajectory was cancelled at  $04:02:12.91$ . The trajectory was stopped at  $04:02:17.83$  with the message "Reached end of track.".

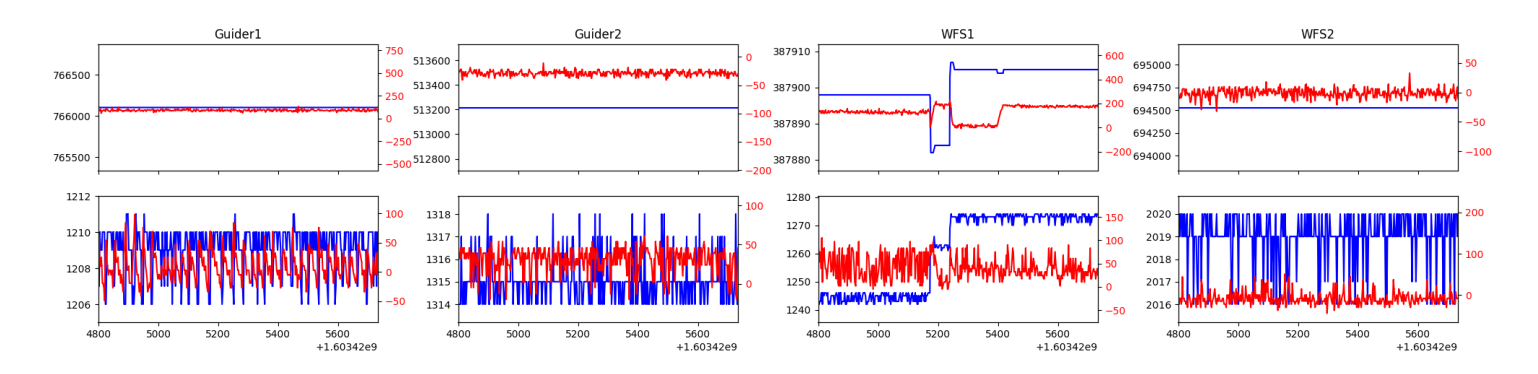

#### <span id="page-3-0"></span>1.8 54

Trajectory 54 for desired Azimuth 284.05606 was loaded at 04:02:19.63. The go next command was sent at 04:02:26.735 and took 56.328 seconds to complete. The setup took 469.28 seconds at an actual azimuth of 284.055139 The trajectory was cancelled at 04:21:04.67. The trajectory was stopped at 04:21:09.80 with the message "Reached end of track.".

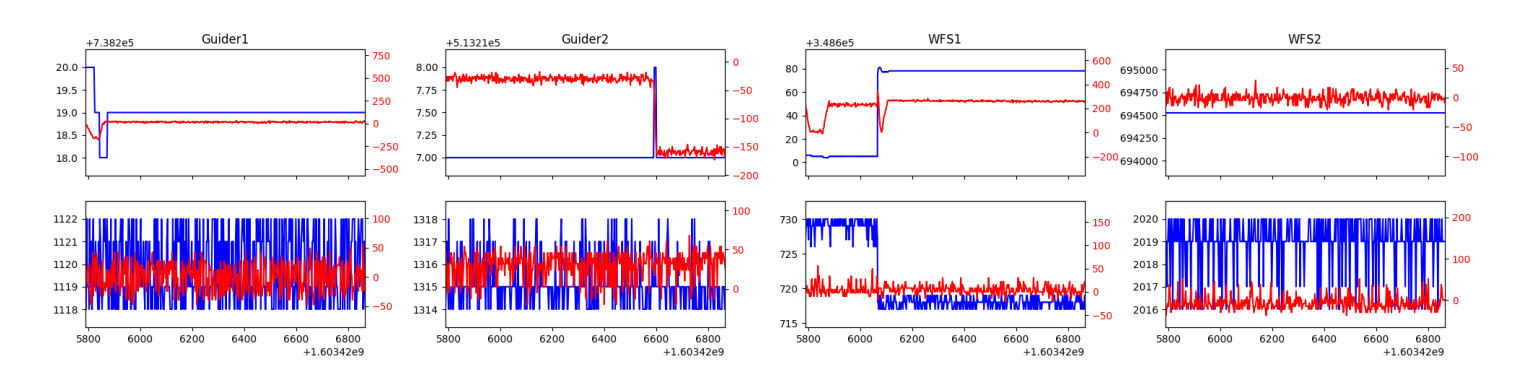

#### <span id="page-3-1"></span>1.9 598

Trajectory 598 for desired Azimuth 148.313883 was loaded at 04:21:11.55. The go next command was sent at 04:21:19.234 and took 149.874 seconds to complete. The setup took 104.76 seconds at an actual azimuth of 148.318381 The trajectory was cancelled at  $05:07:47.32$ . The trajectory was stopped at  $05:07:53.83$  with the message "Reached end of track.".

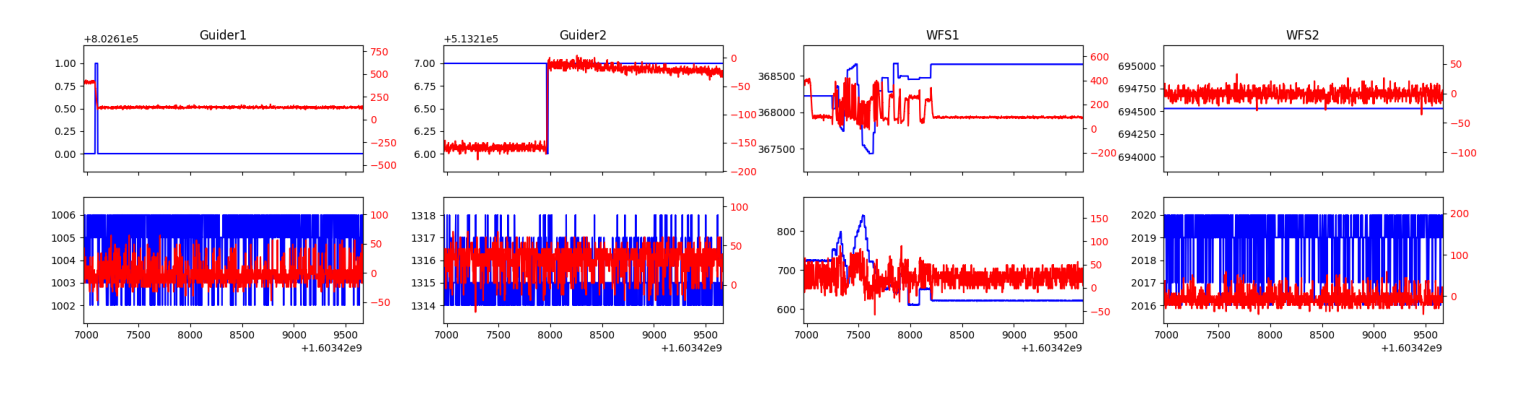

#### <span id="page-3-2"></span>1.10 486

Trajectory 486 for desired Azimuth 180 was loaded at 05:07:55.62. The go next command was sent at 05:08:02.745 and took 108.891 seconds to complete. The setup took 478.07 seconds at an actual azimuth of 180.002718 The trajectory was stopped at 05:33:50.25 with the message "Reached end of track.".

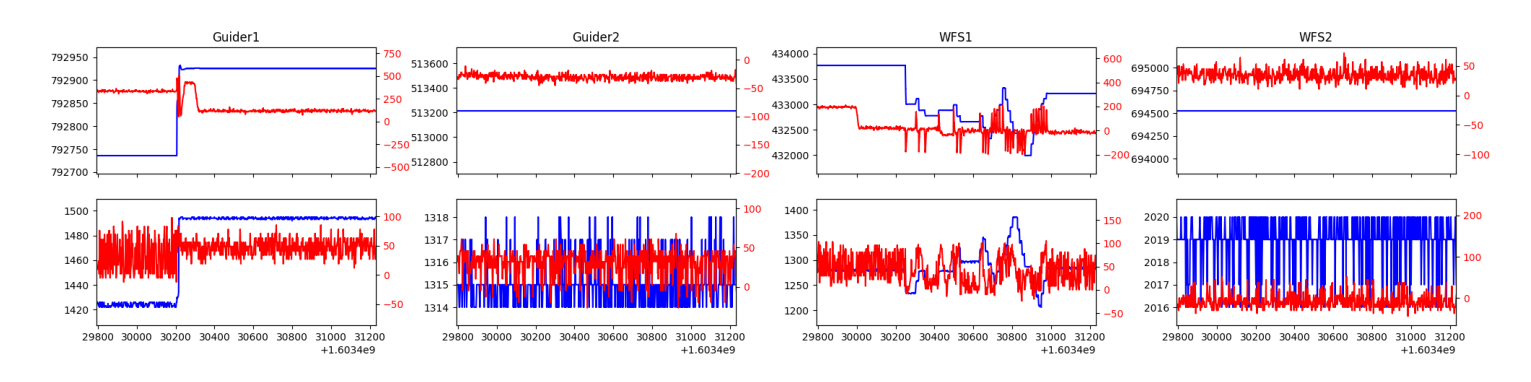

#### <span id="page-3-3"></span>1.11 808

Trajectory 808 for desired Azimuth 136.589311 was loaded at 05:35:59.27. The go next command was sent at 05:36:06.381 and took 134.969 seconds to complete. The setup took 118.13 seconds at an actual azimuth of 136.59351 The trajectory was cancelled at 05:46:36.22. The trajectory was stopped at 05:46:41.78 with the message "Reached end of track.".

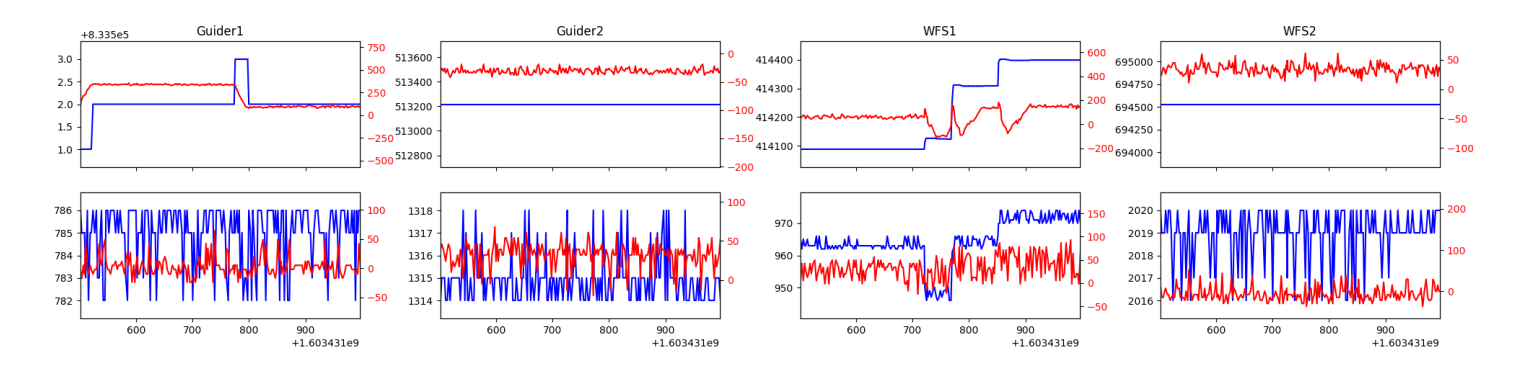

#### <span id="page-4-0"></span>1.12 478

Trajectory 478 for desired Azimuth 146.714275 was loaded at 05:46:43.60. The go next command was sent at 05:46:50.694 and took 81.944 seconds to complete. The trajectory was cancelled at 05:51:37.75. The trajectory was stopped at 05:51:43.50 with the message "Reached end of track.".

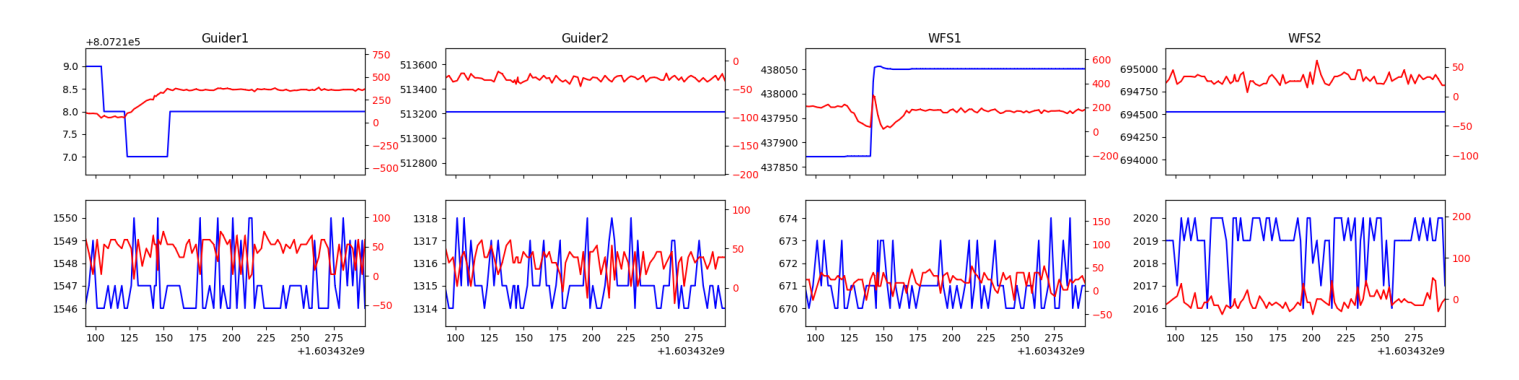

#### <span id="page-4-1"></span>1.13 178

Trajectory 178 for desired Azimuth 152.06 was loaded at 05:51:43.83. The go next command was sent at 05:51:45.977 and took 72.399 seconds to complete. The setup took 42.84 seconds at an actual azimuth of 152.070228 The trajectory was cancelled at 06:18:13.64. The trajectory was stopped at 06:18:19.21 with the message "Reached end of track.".

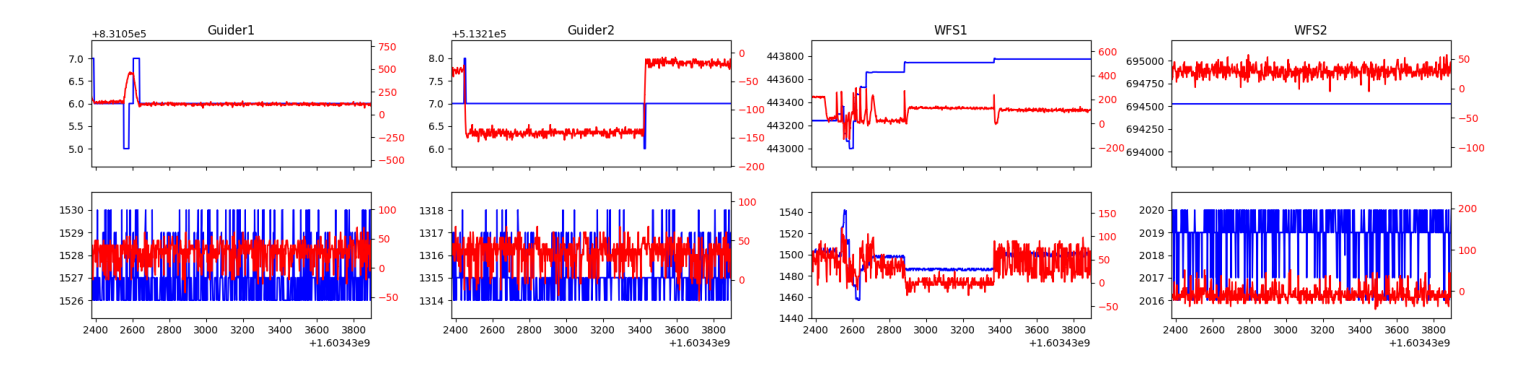

#### <span id="page-4-2"></span>1.14 407

Trajectory 407 for desired Azimuth 208.5265 was loaded at 06:18:19.53. The go next command was sent at 06:18:21.915 and took 93.898 seconds to complete. The setup took 127.60 seconds at an actual azimuth of 208.528196 The trajectory was cancelled at 06:43:39.32. The trajectory was stopped at 06:43:44.24 with the message "Reached end of track.".

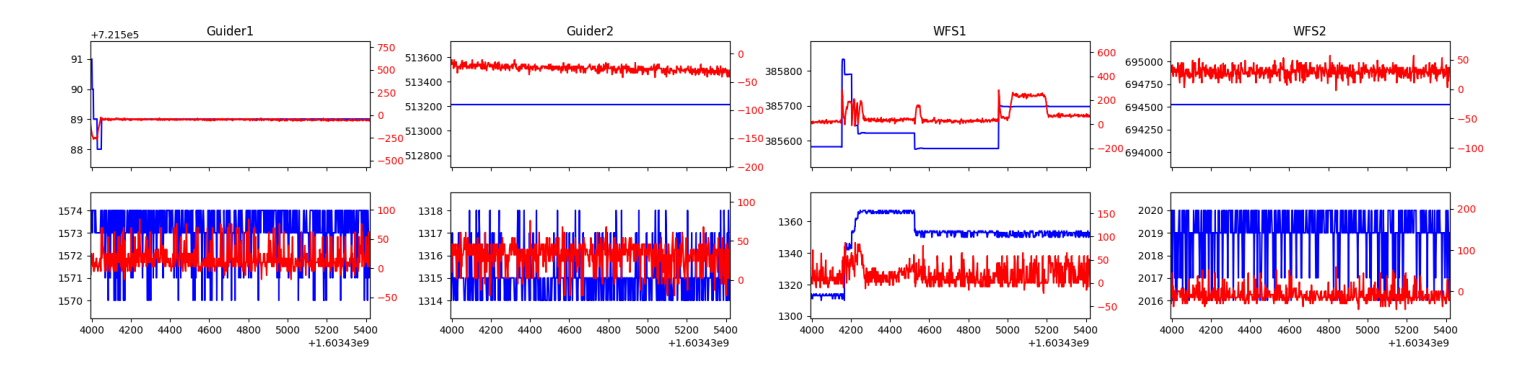

#### <span id="page-5-0"></span>1.15 435

Trajectory 435 for desired Azimuth 208.5284 was loaded at 06:43:44.58. The go next command was sent at 06:43:46.668 and took 89.288 seconds to complete. The setup took 94.45 seconds at an actual azimuth of 208.528396 The trajectory was cancelled at 07:29:03.45. The trajectory was stopped at 07:29:08.68 with the message "Reached end of track.".

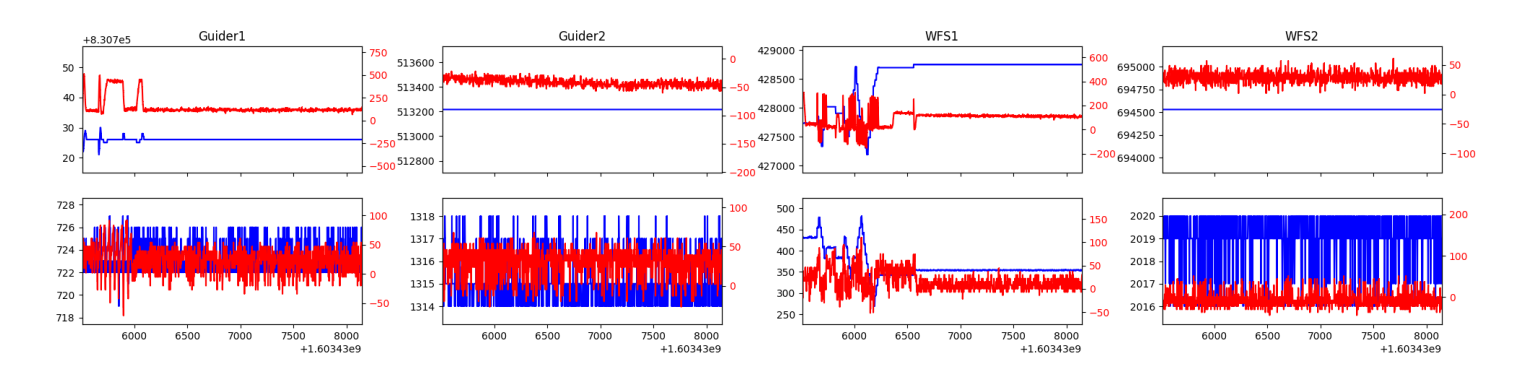

#### <span id="page-5-1"></span>1.16 846

Trajectory 846 for desired Azimuth 261.071486 was loaded at 07:29:10.56. The go next command was sent at 07:29:17.810 and took 128.701 seconds to complete. The setup took 298.60 seconds at an actual azimuth of 261.073306 The trajectory was cancelled at 07:54:39.26. The trajectory was stopped at 07:54:44.44 with the message "Reached end of track.".

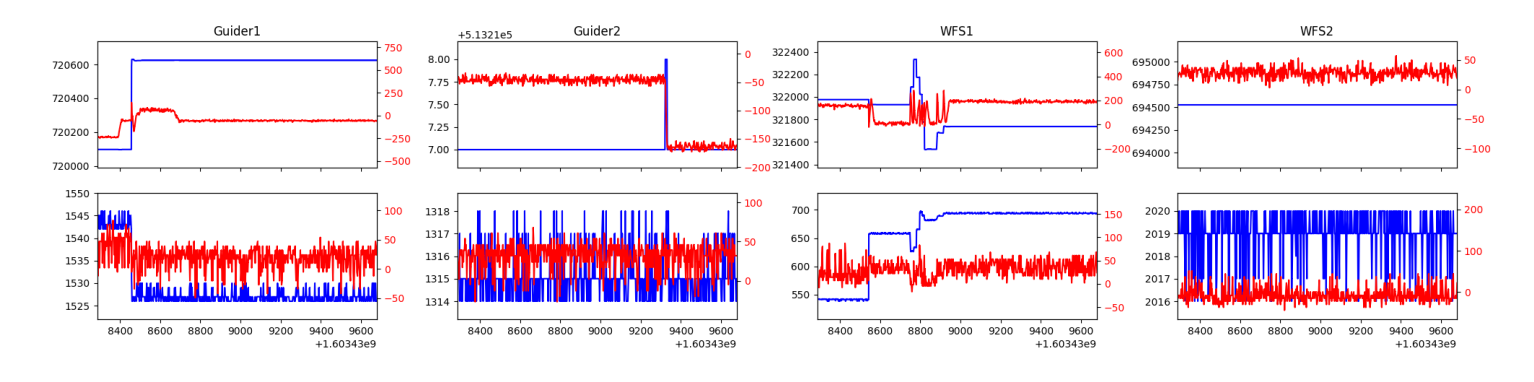

#### <span id="page-5-2"></span>1.17 765

Trajectory 765 for desired Azimuth 220.56523 was loaded at 07:54:47.43. The go next command was sent at 07:54:57.511 and took 155.020 seconds to complete. The setup took 449.74 seconds at an actual azimuth of 220.568545 The trajectory was cancelled at  $08:50:31.28$ . The trajectory was stopped at  $08:50:36.43$  with the message "Reached end of track.".

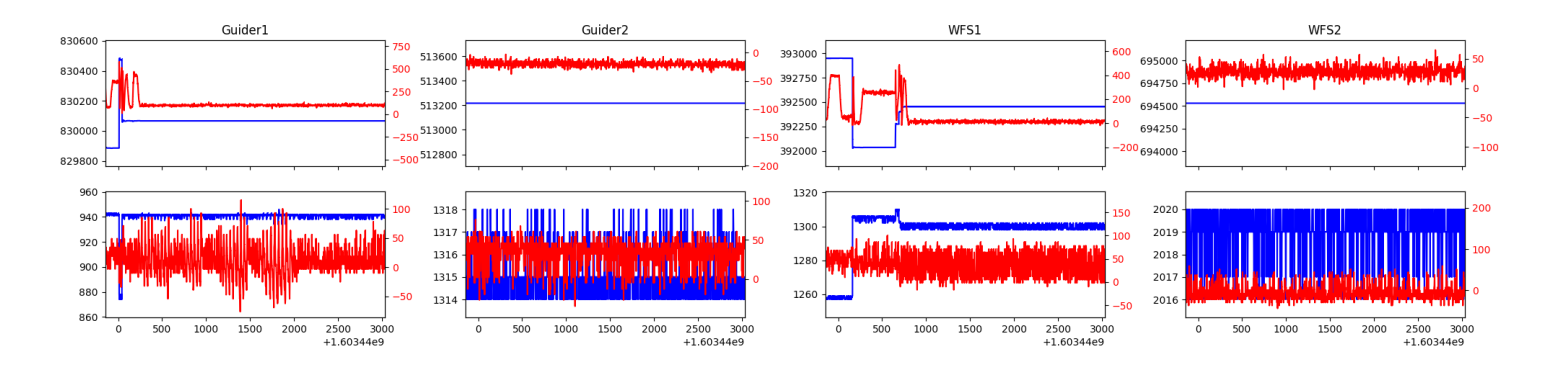

#### <span id="page-6-0"></span>1.18 137

Trajectory 137 for desired Azimuth 248.346216 was loaded at 08:50:38.24. The go next command was sent at 08:50:45.439 and took 116.306 seconds to complete. The setup took 303.29 seconds at an actual azimuth of 248.348188 The trajectory was cancelled at 09:04:22.53. The trajectory was stopped at 09:04:28.30 with the message "Reached end of track.".

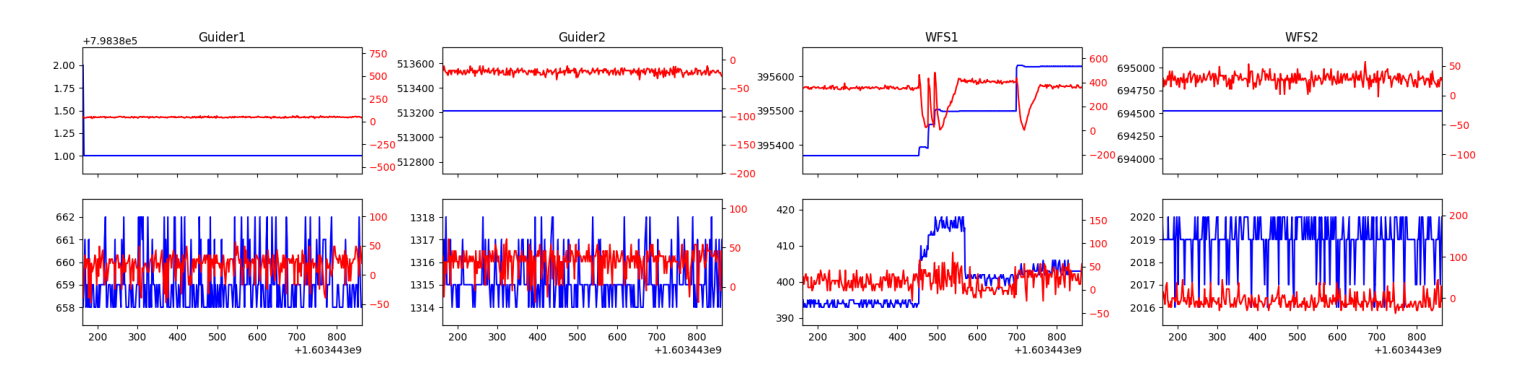

#### <span id="page-6-1"></span>1.19 706

Trajectory 706 for desired Azimuth 301.352398 was loaded at 09:04:30.23. The go next command was sent at 09:04:37.477 and took 91.981 seconds to complete. The setup took 96.65 seconds at an actual azimuth of 301.352979 The trajectory was cancelled at 09:38:52.86. The trajectory was stopped at 09:38:58.06 with the message "Reached end of track.".

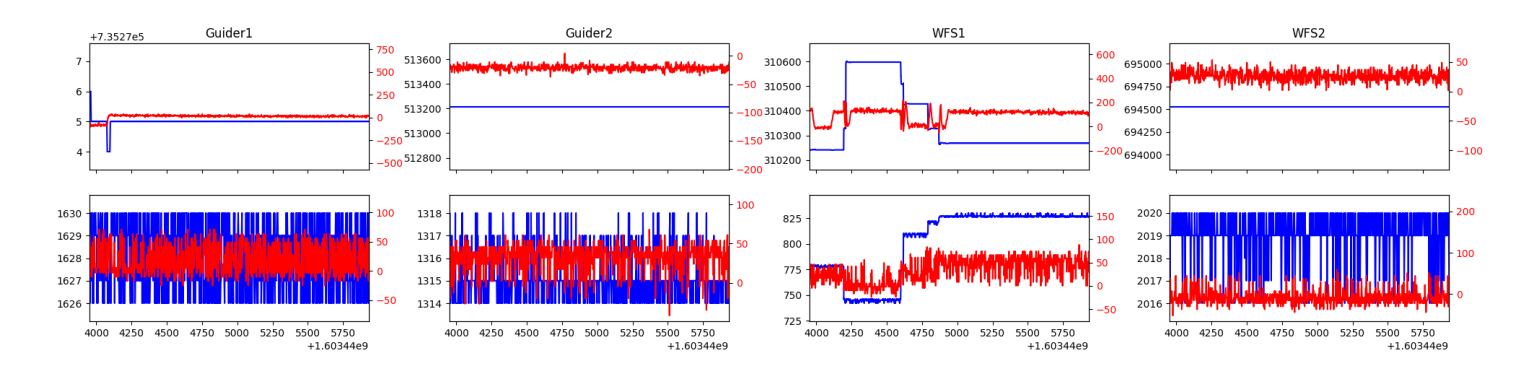

#### <span id="page-6-2"></span>1.20 487

Trajectory 487 for desired Azimuth 301.338002 was loaded at 09:38:59.92. The go next command was sent at 09:39:07.041 and took 98.288 seconds to complete. The setup took 61.94 seconds at an actual azimuth of 301.338264 The trajectory was stopped at 10:41:27.16 with the message "Reached end of track.".

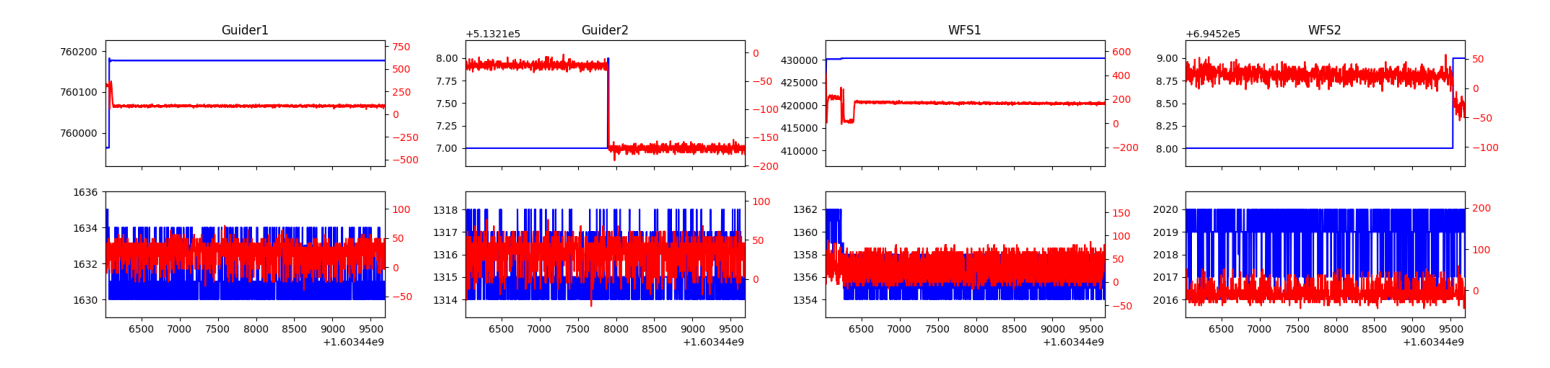

#### <span id="page-7-0"></span>1.21 567

Trajectory 567 for desired Azimuth 273.082287 was loaded at 10:44:07.62. The go next command was sent at 10:44:14.928 and took 126.744 seconds to complete. The setup took 311.19 seconds at an actual azimuth of 273.08637 The trajectory was cancelled at 10:55:15.66. The trajectory was stopped at 10:55:21.46 with the message "Reached end of track.".

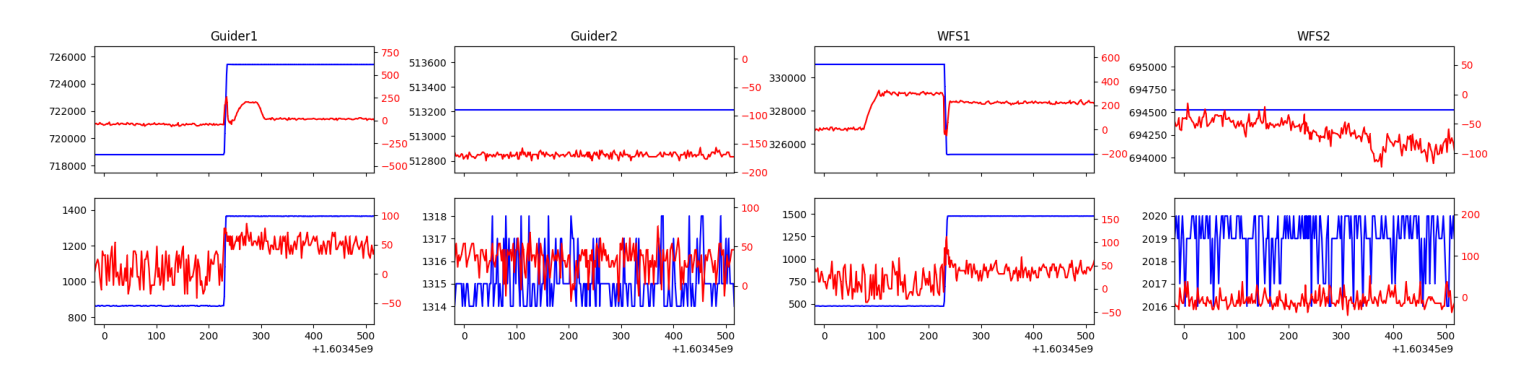

#### <span id="page-7-1"></span>1.22 812

Trajectory 812 for desired Azimuth 267.176115 was loaded at 10:55:23.24. The go next command was sent at 10:55:30.384 and took 102.235 seconds to complete. The setup took 182.40 seconds at an actual azimuth of 267.178546 The trajectory was cancelled at 11:18:19.04. The trajectory was stopped at 11:18:24.14 with the message "Reached end of track.".

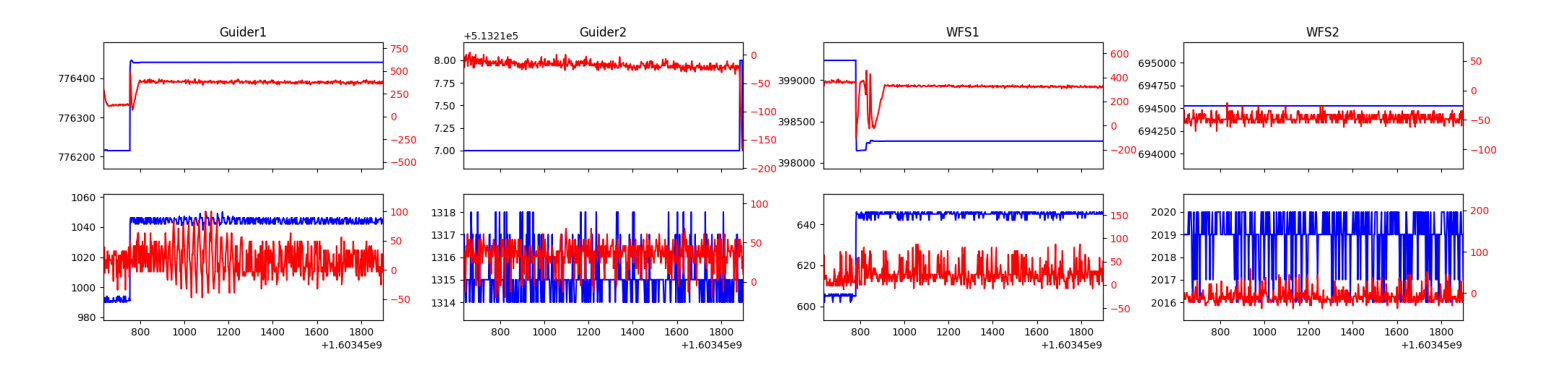

#### <span id="page-7-2"></span>1.23 191

Trajectory 191 for desired Azimuth 115.840331 was loaded at 11:18:25.93. The go next command was sent at 11:18:33.278 and took 158.310 seconds to complete. The setup took 106.51 seconds at an actual azimuth of 115.847584 The trajectory was cancelled at 11:39:54.56. The trajectory was stopped at  $11:40:00.34$  with the message "Reached end of track.".

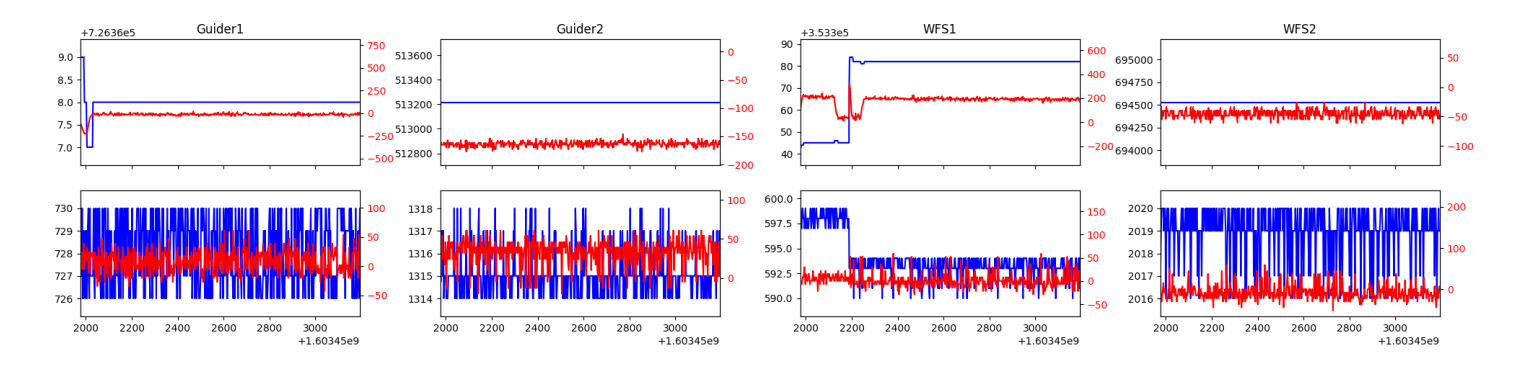

#### <span id="page-8-0"></span>1.24 989

Trajectory 989 for desired Azimuth 115.879382 was loaded at 11:40:02.13. The go next command was sent at 11:40:09.382 and took 88.439 seconds to complete. The setup took 95.90 seconds at an actual azimuth of 115.883855

## <span id="page-9-0"></span>2 Spectrographs

### <span id="page-9-1"></span>2.1 Legend

For the Spectrograph Cryo plots the Black point are the cryo temperature reading and the Red points are the cryo pressure in Torr on a log scale with the scale on the right hand vertical axis.

For all Spectrograph Temperature plots, the Black points are the ccd temperature reading, the Green points are the ccd set point, and the Red points are the percentage heater power with the scale on the right hand vertical axis. The two straight Red lines are the 5% and 95% power levels for the heater.

## <span id="page-9-2"></span>2.2 lrs2

lrs2 uptime: 15:57:54 (hh:mm:ss)

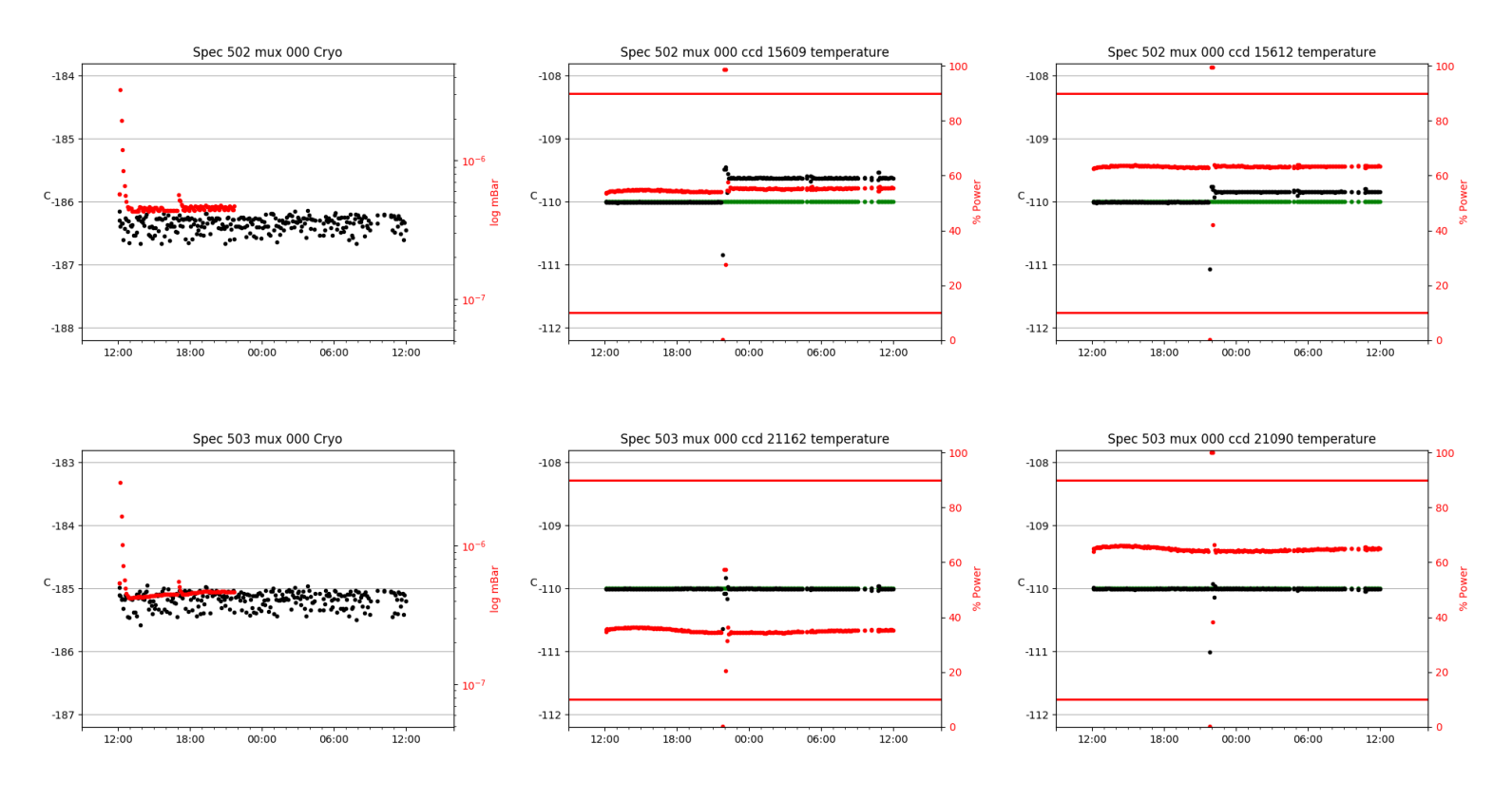

### <span id="page-9-3"></span>2.3 virus

virus uptime: 41:41:16 (hh:mm:ss)

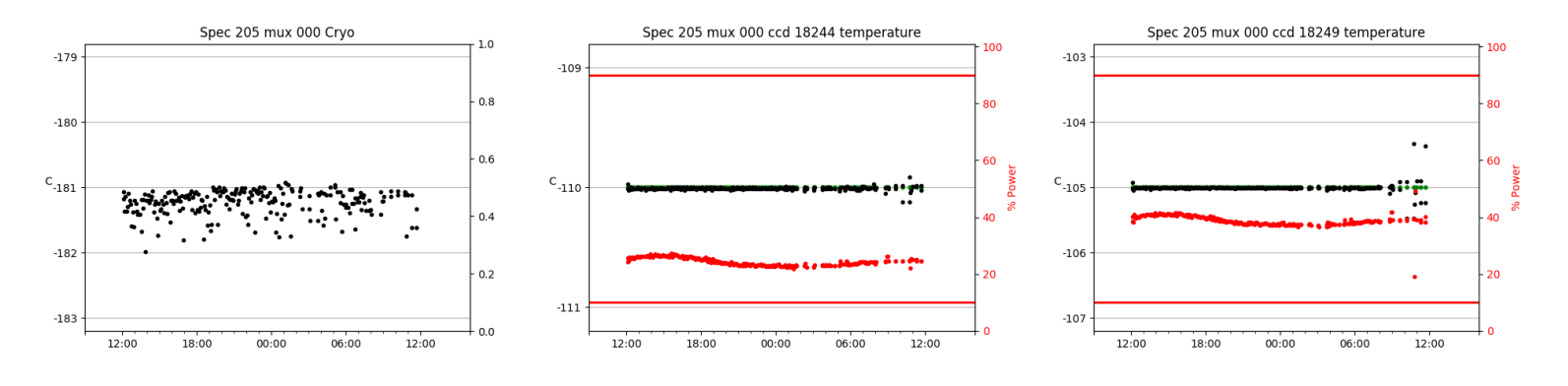

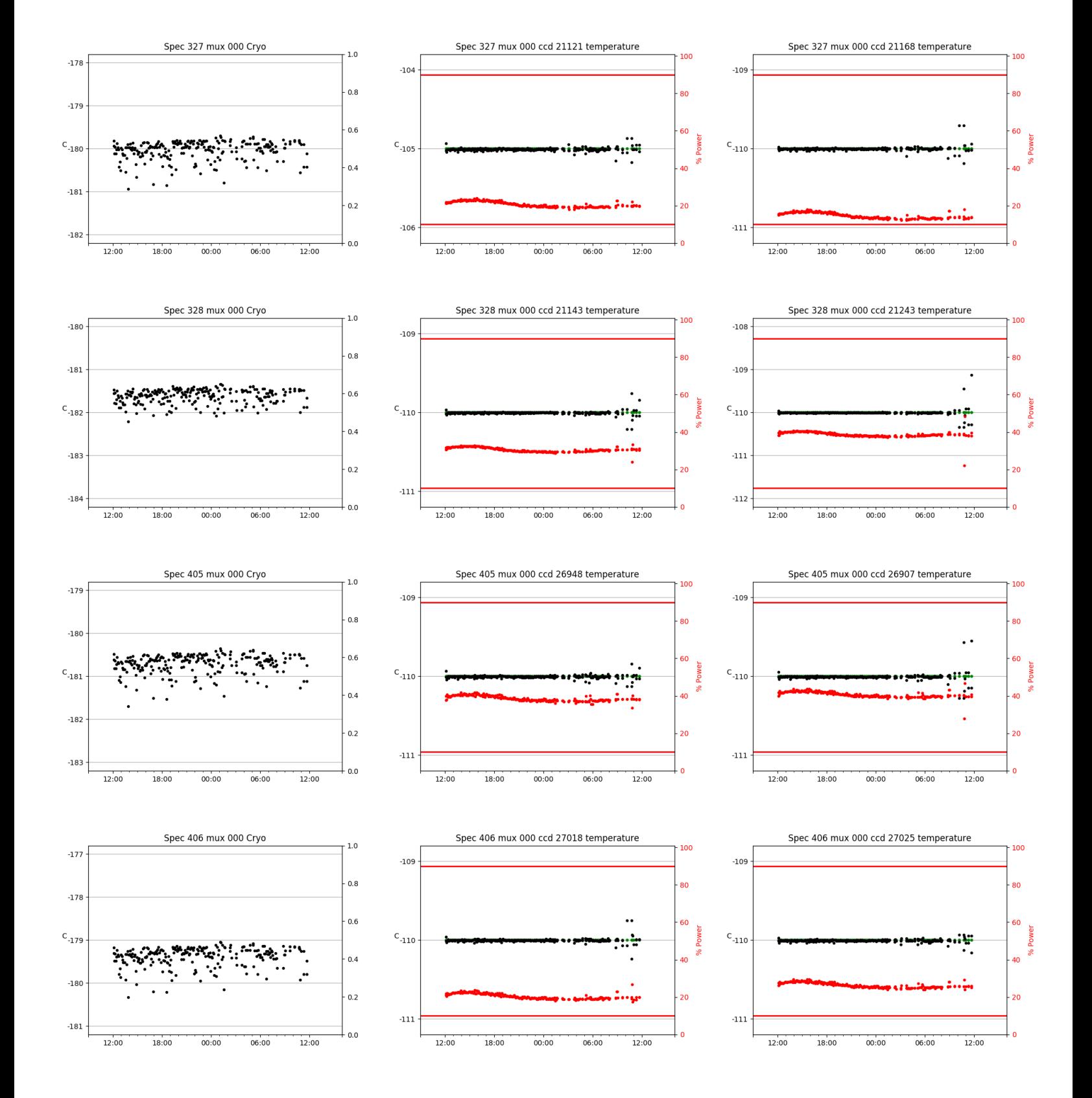

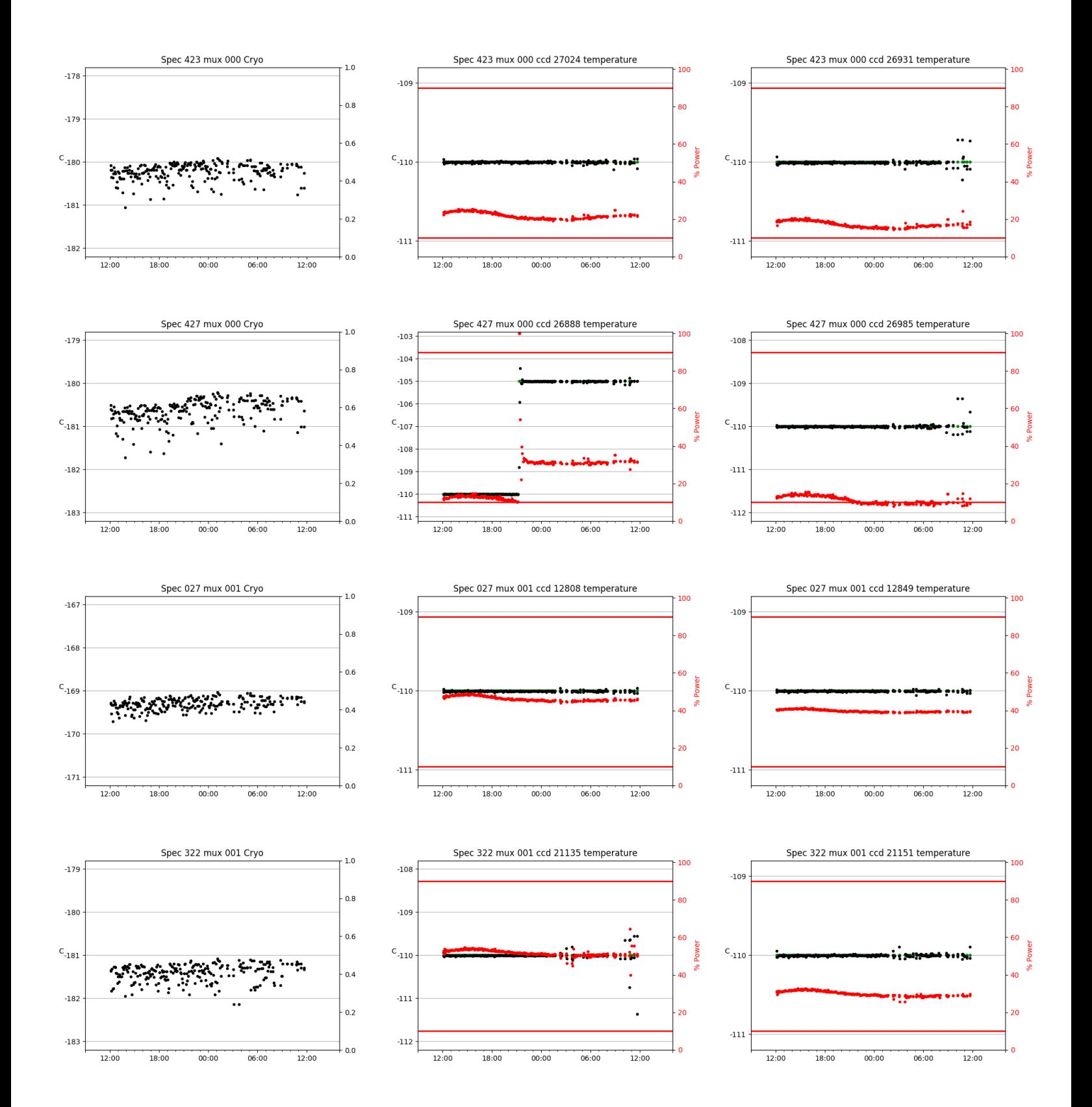

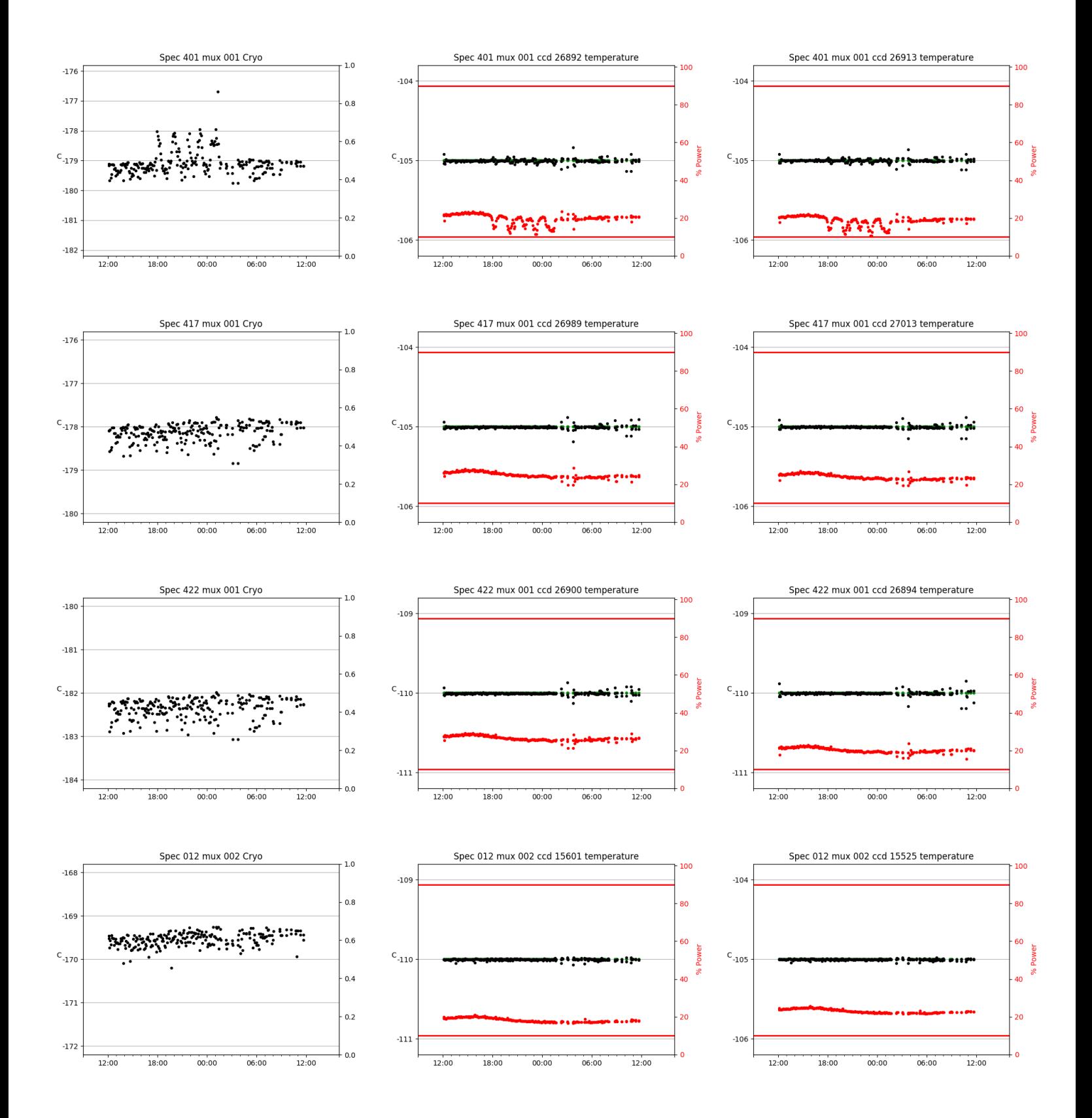

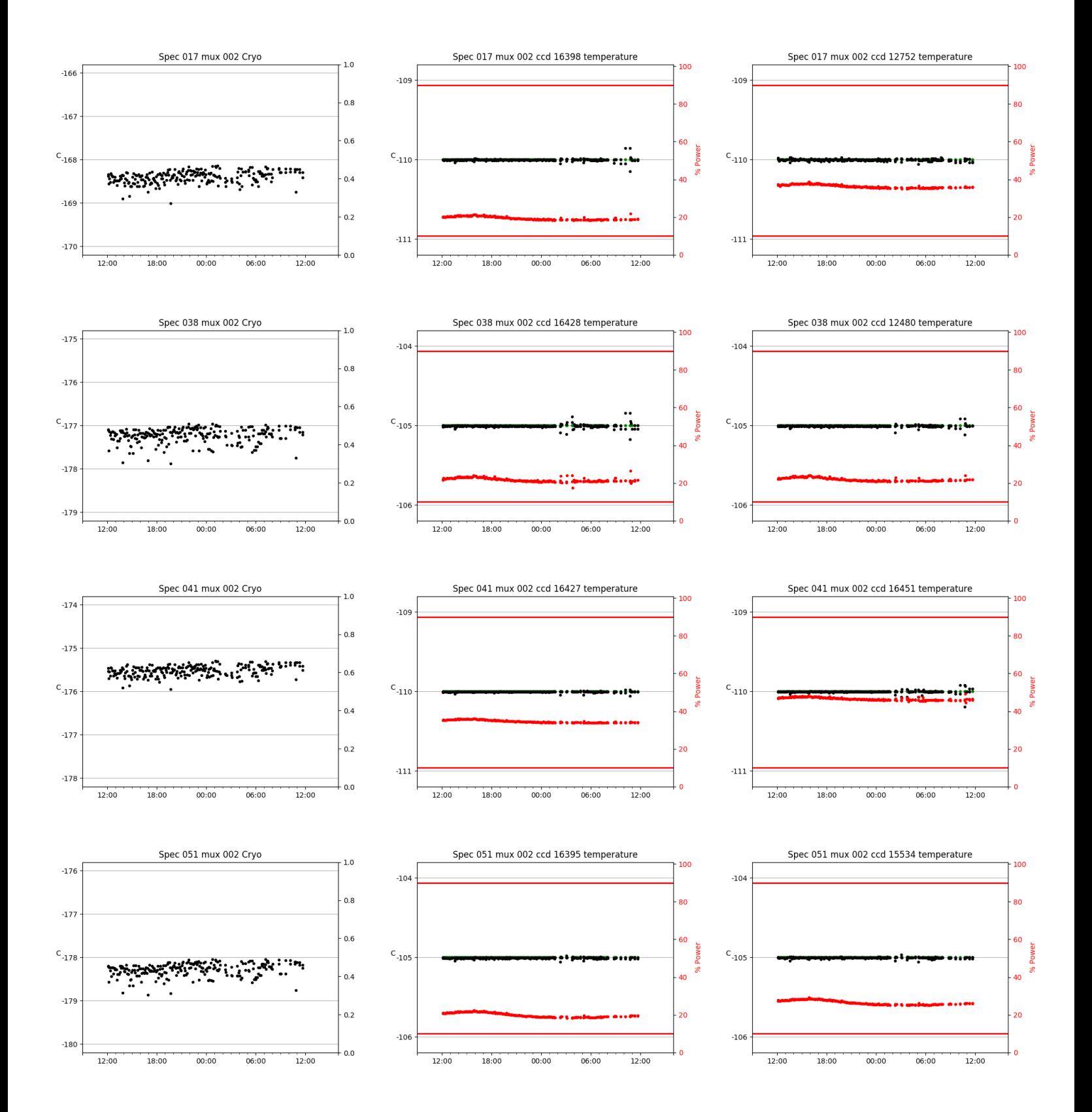

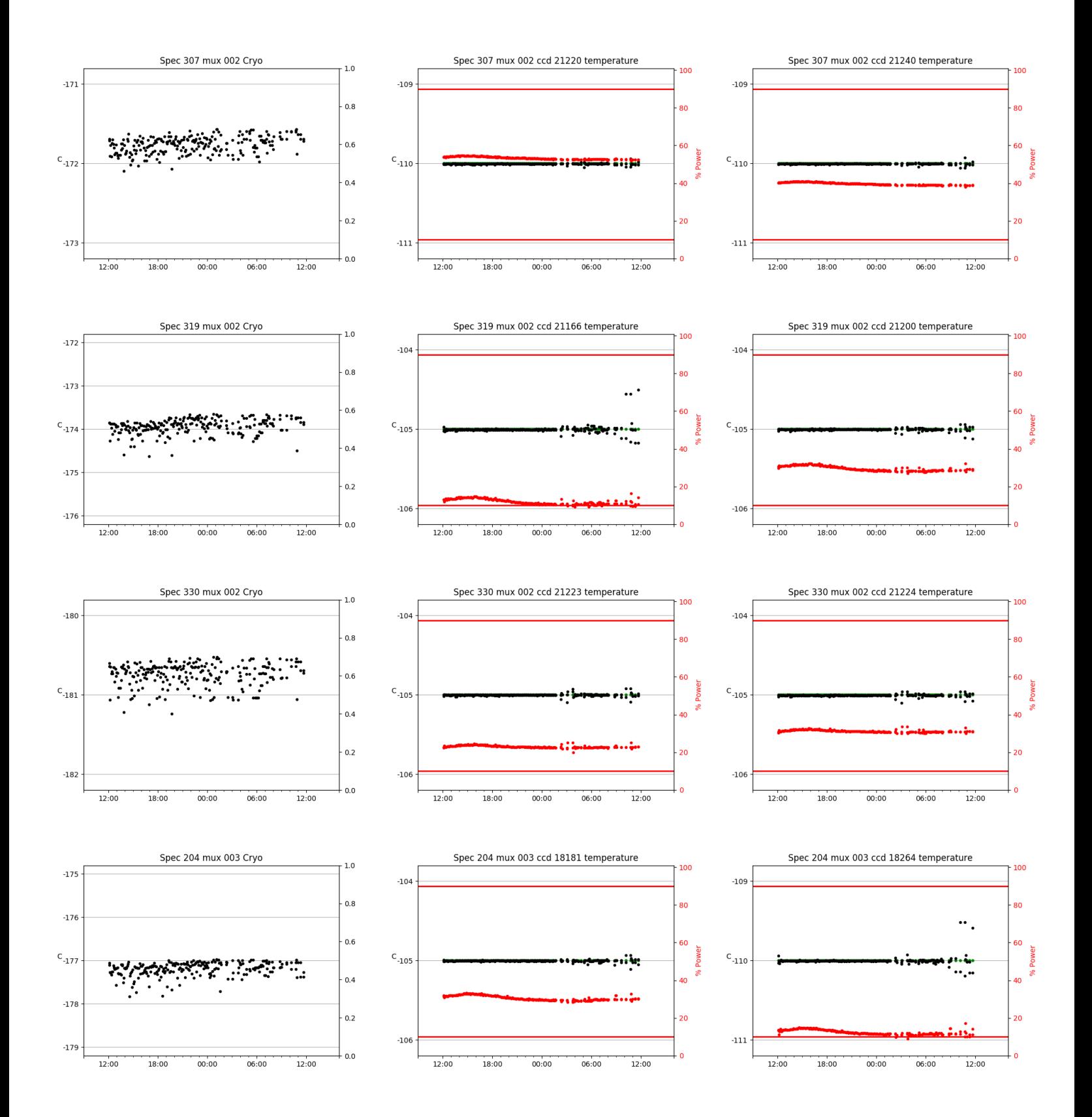

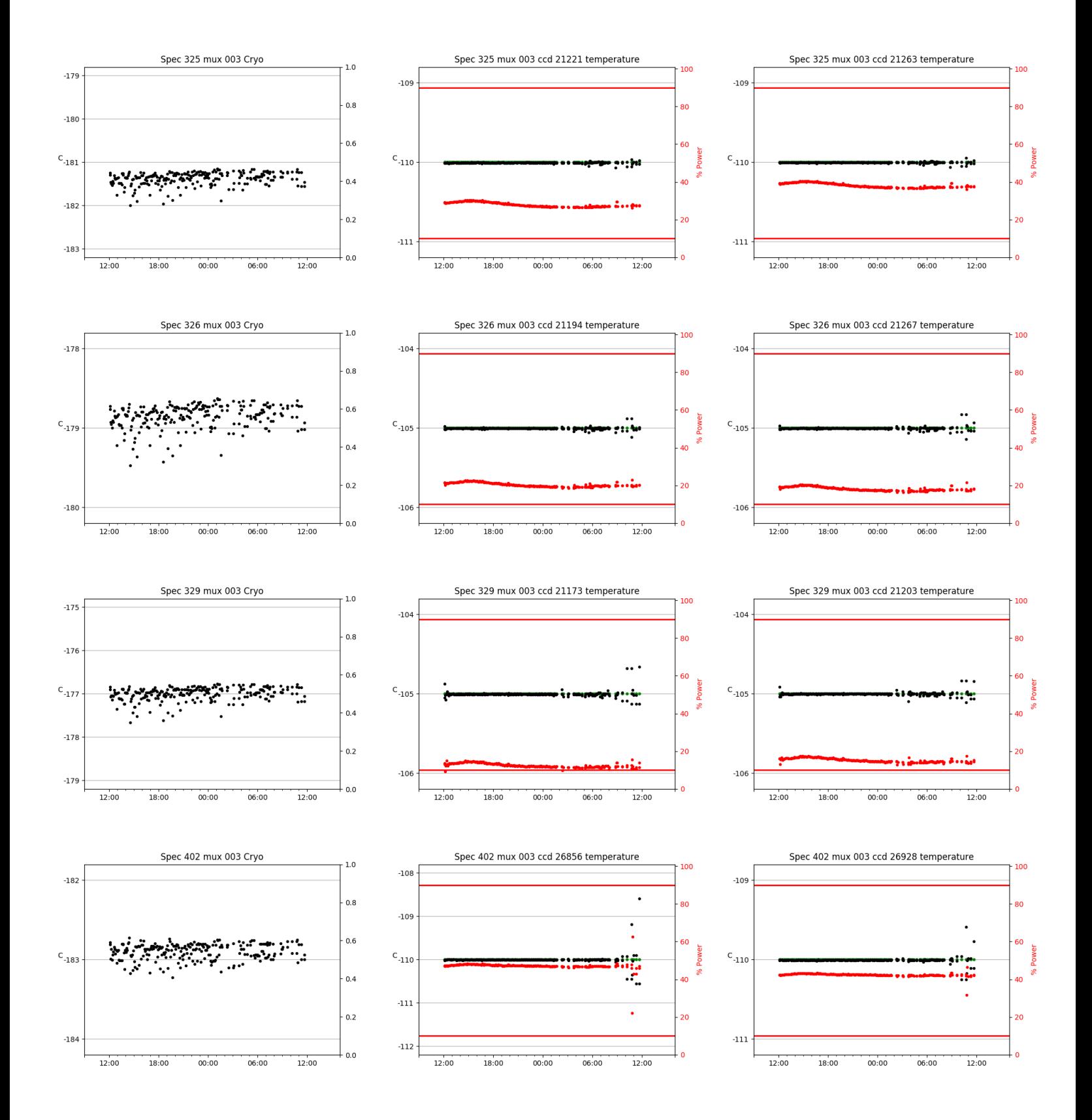

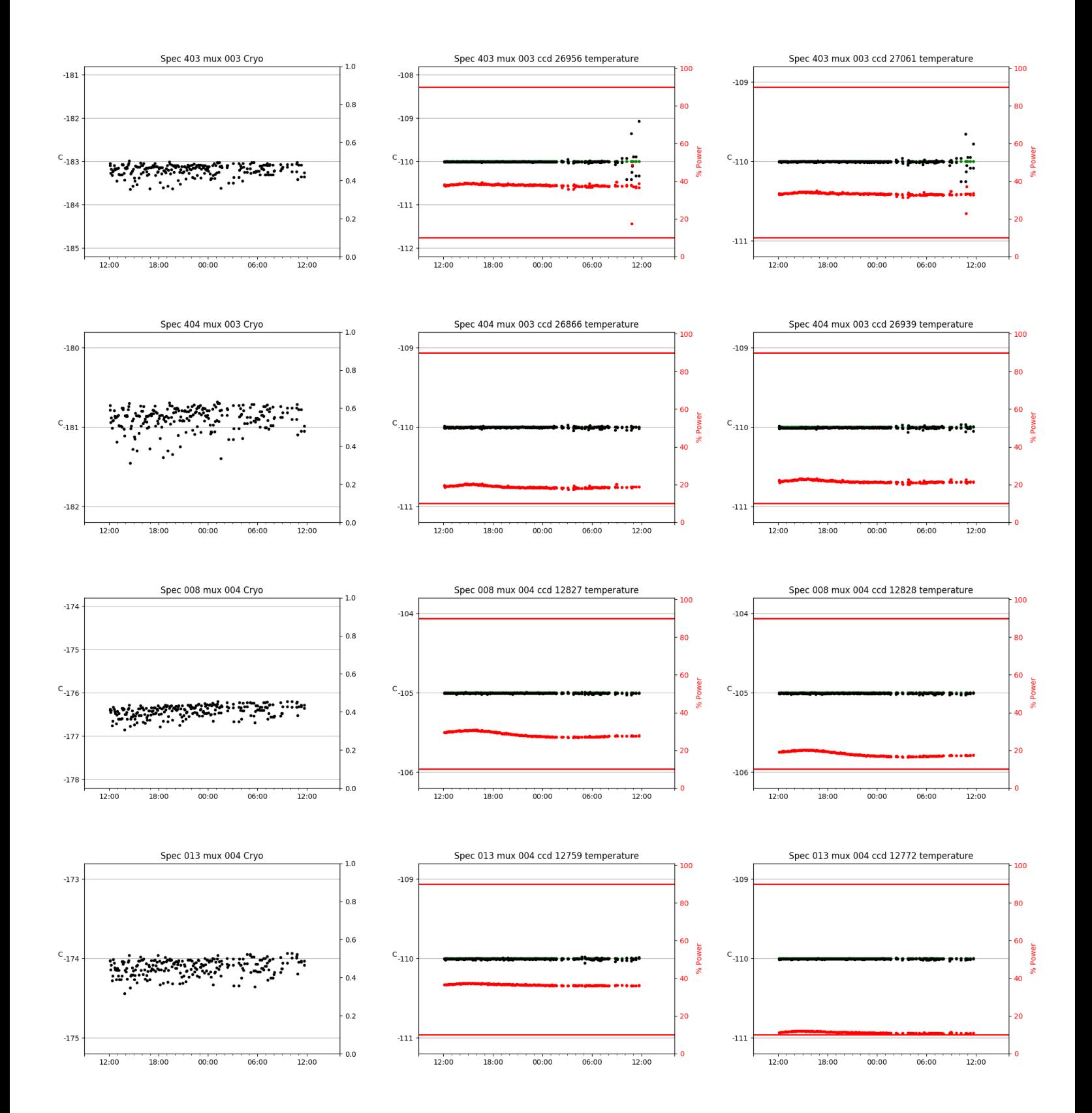

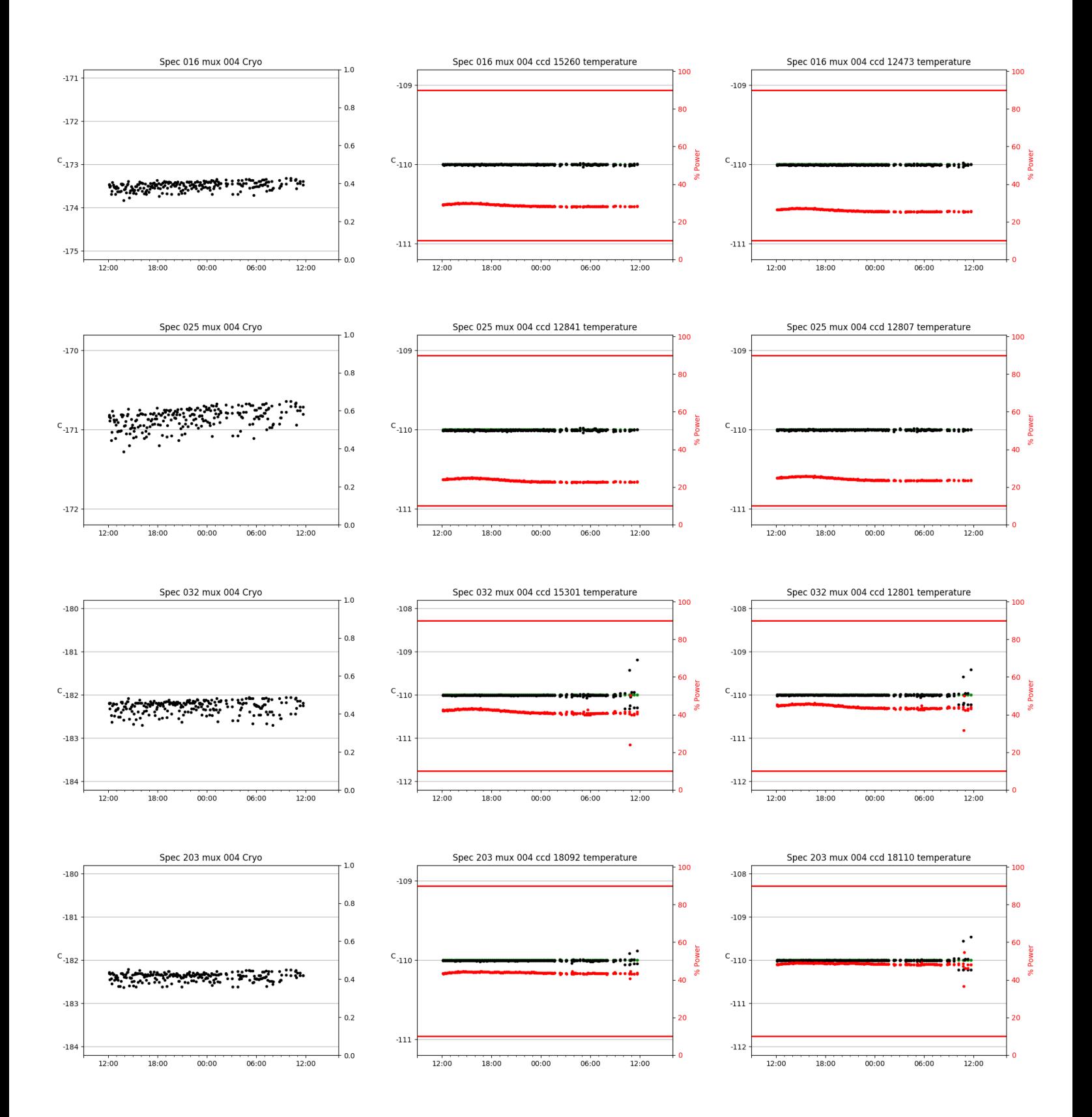

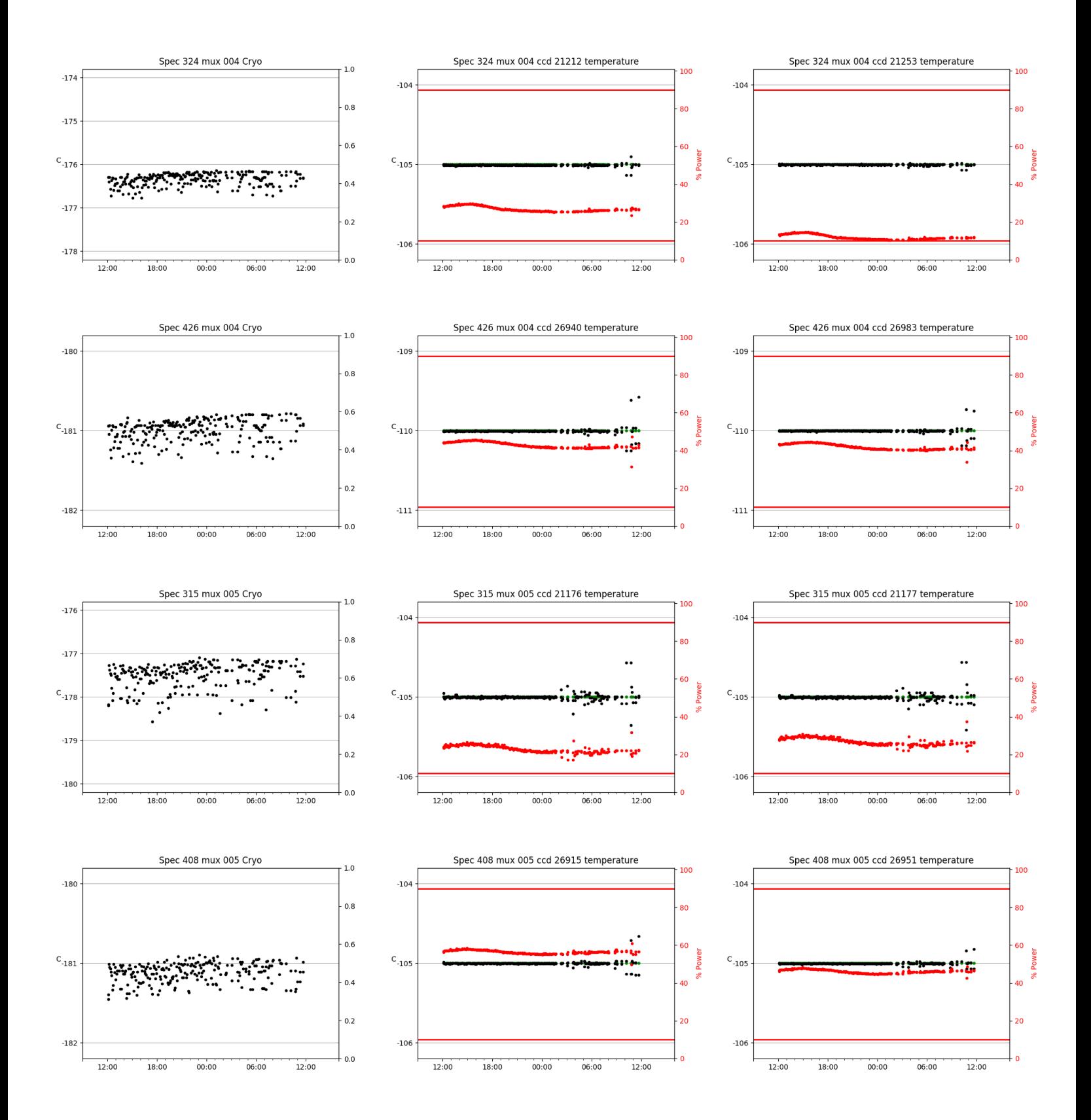

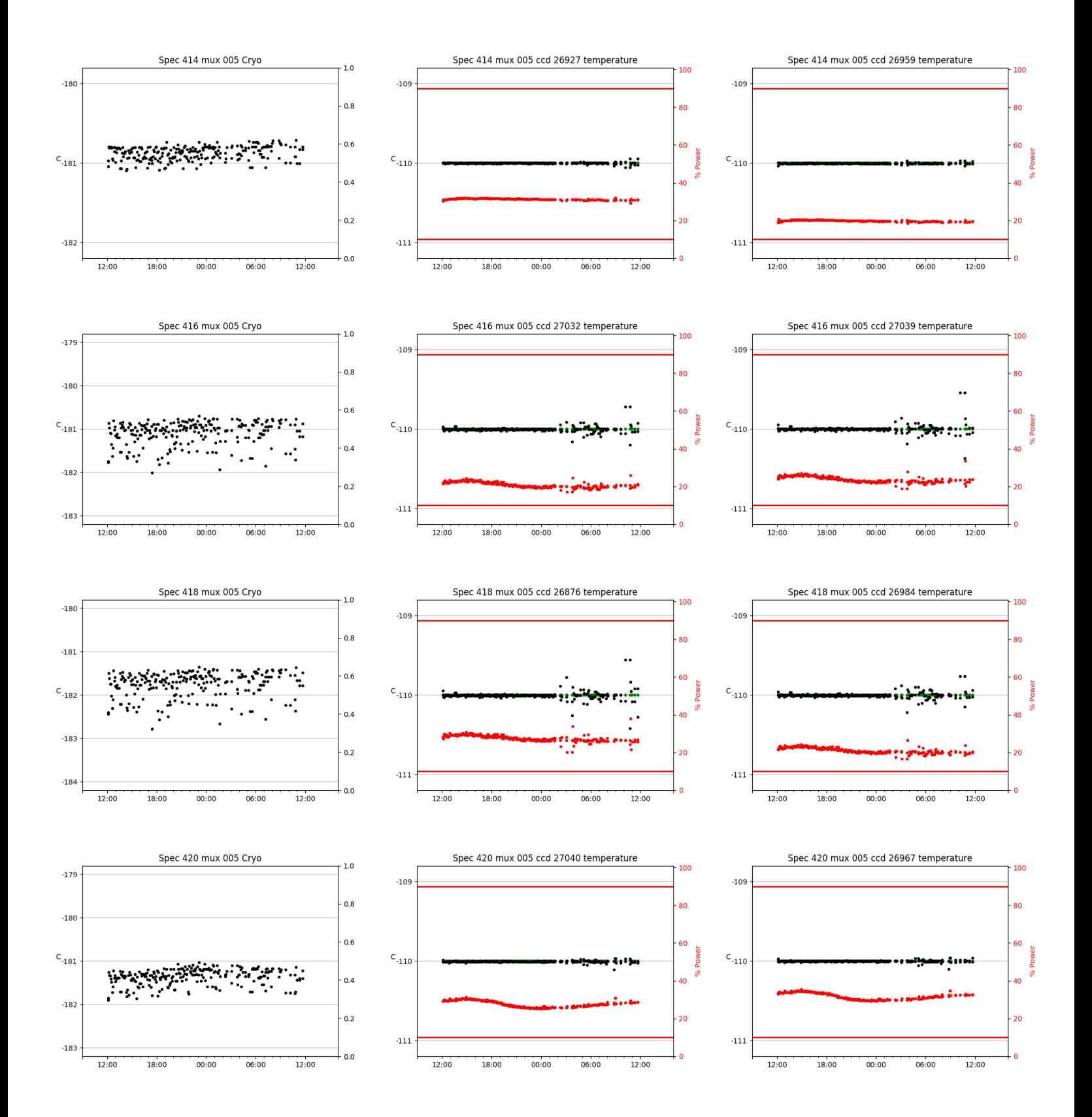

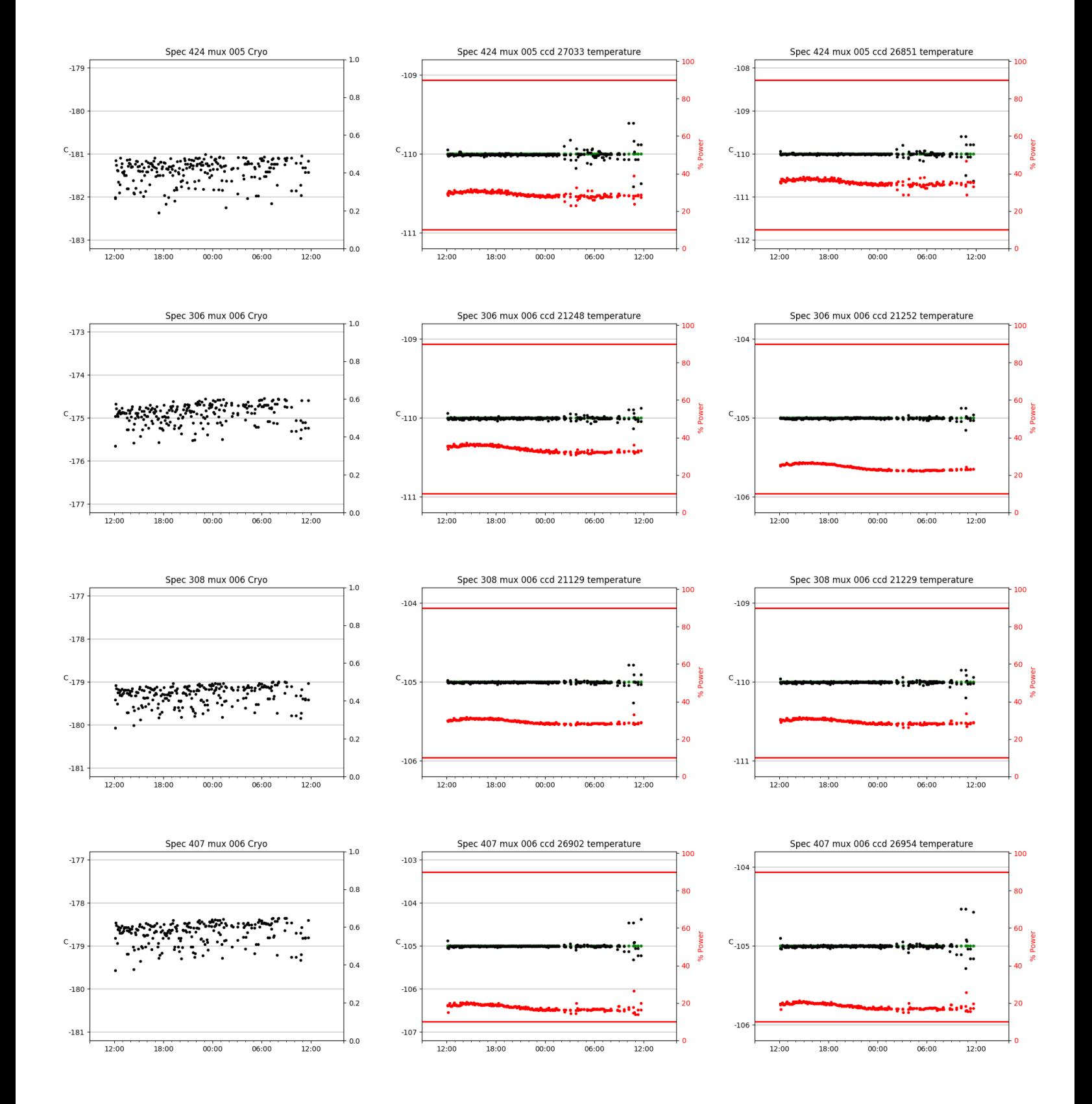

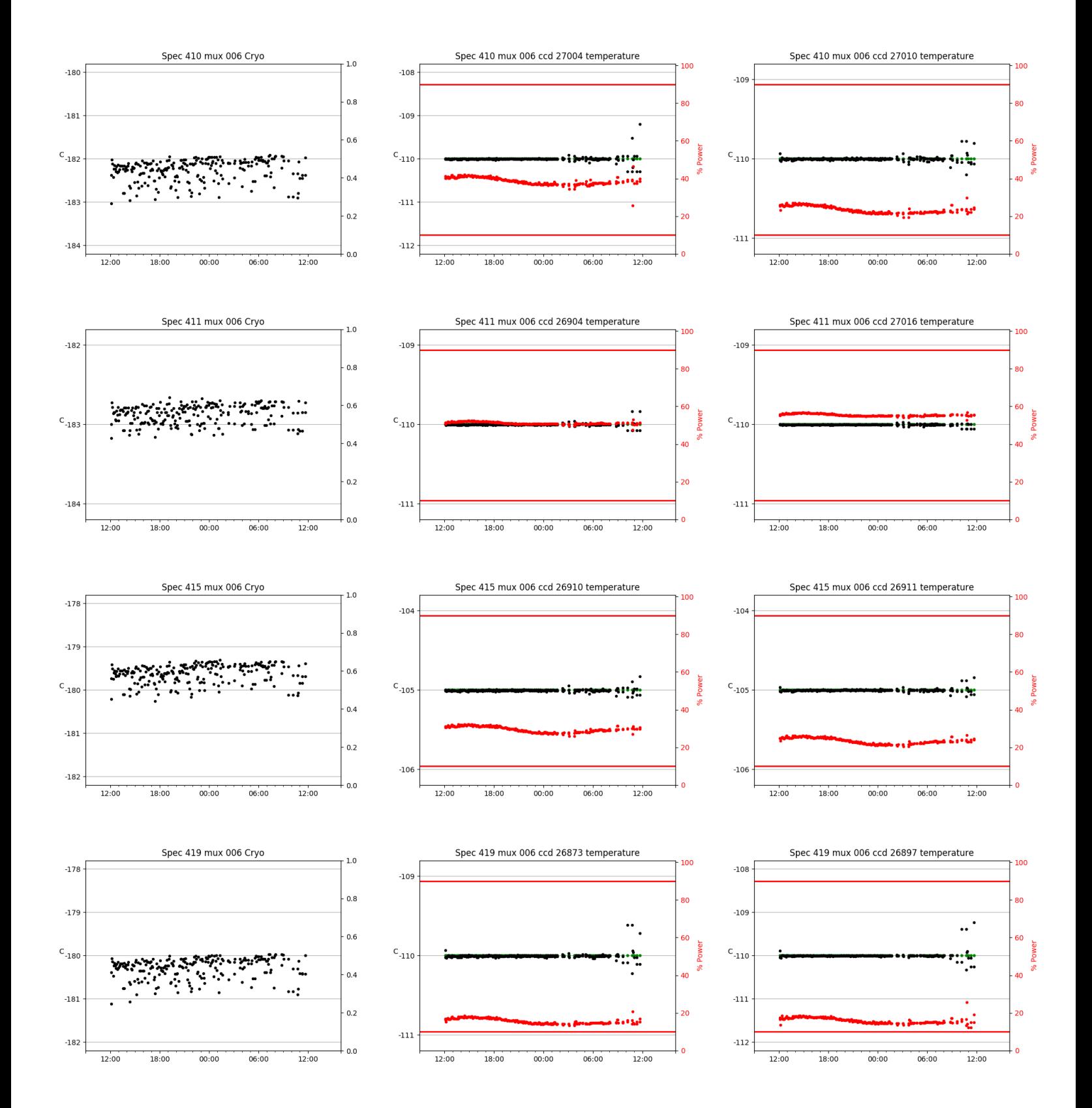

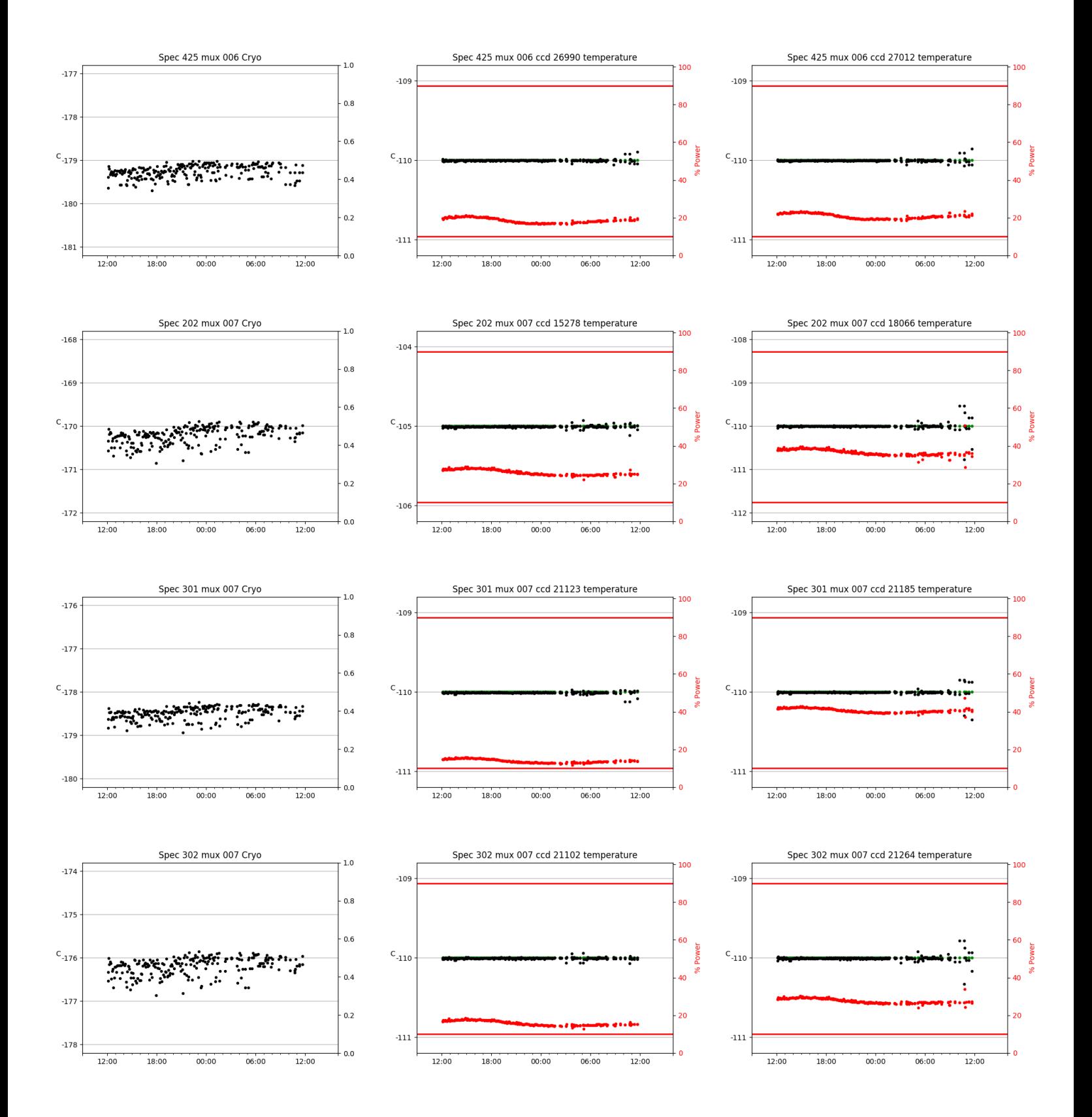

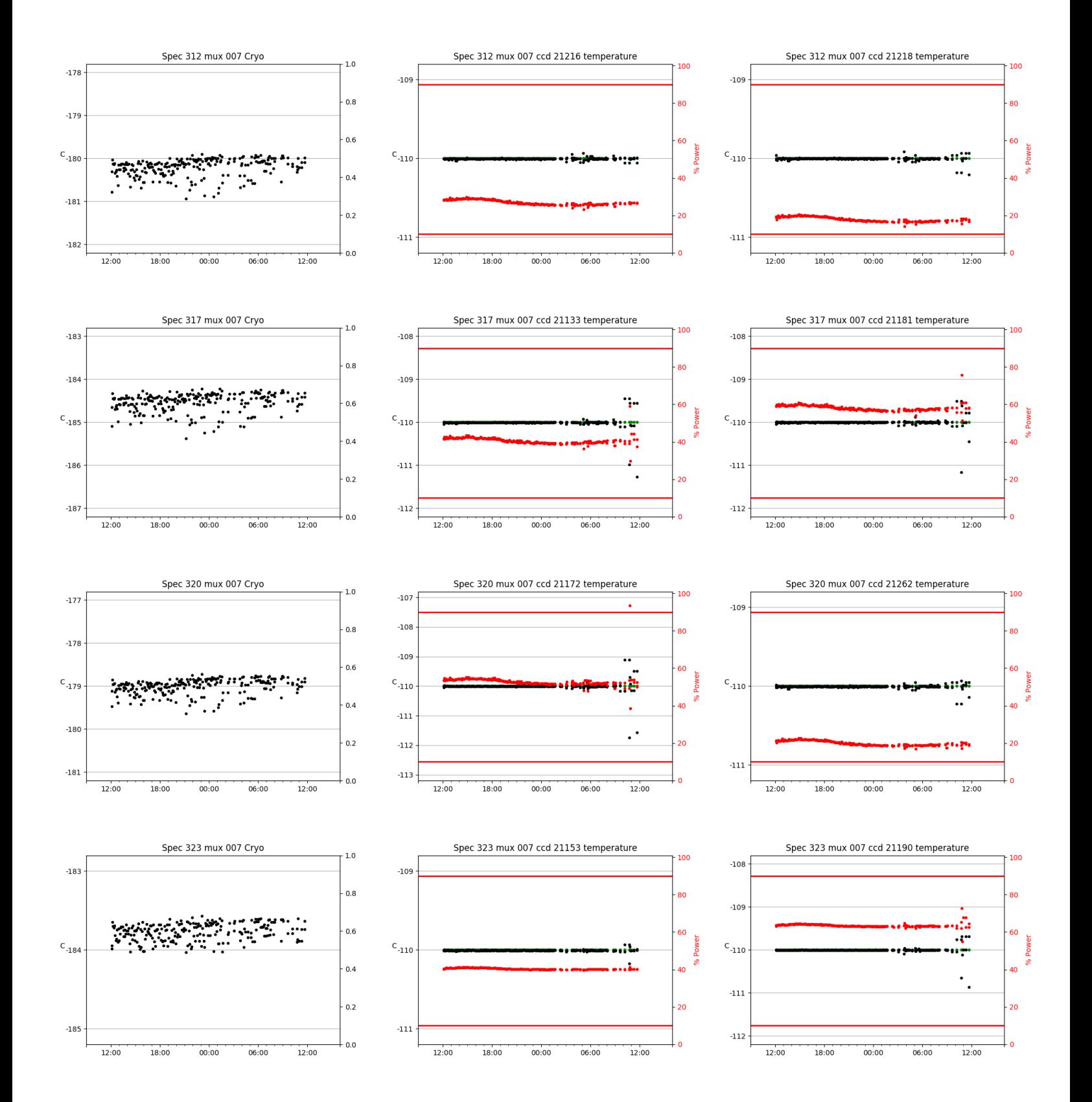

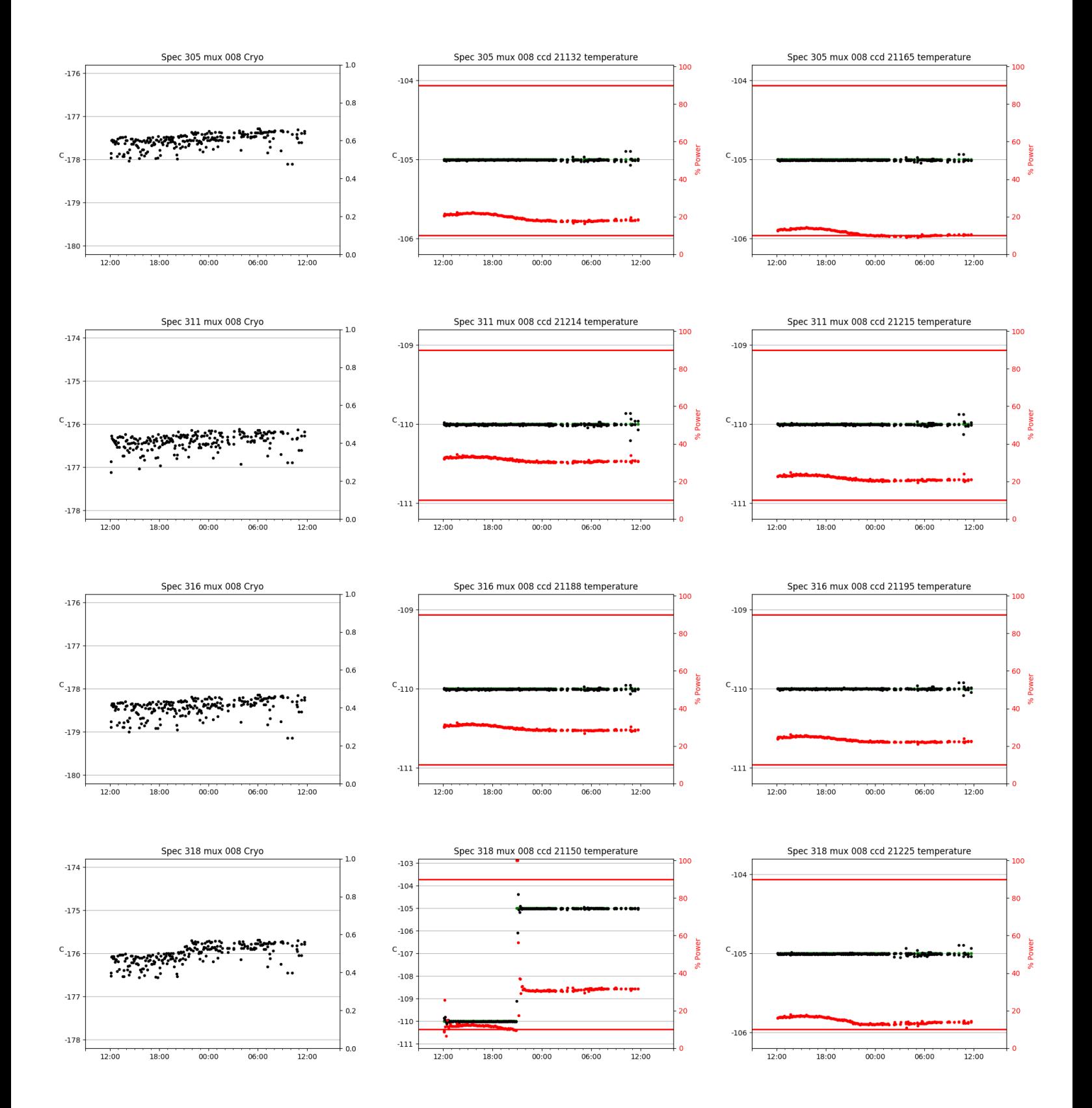

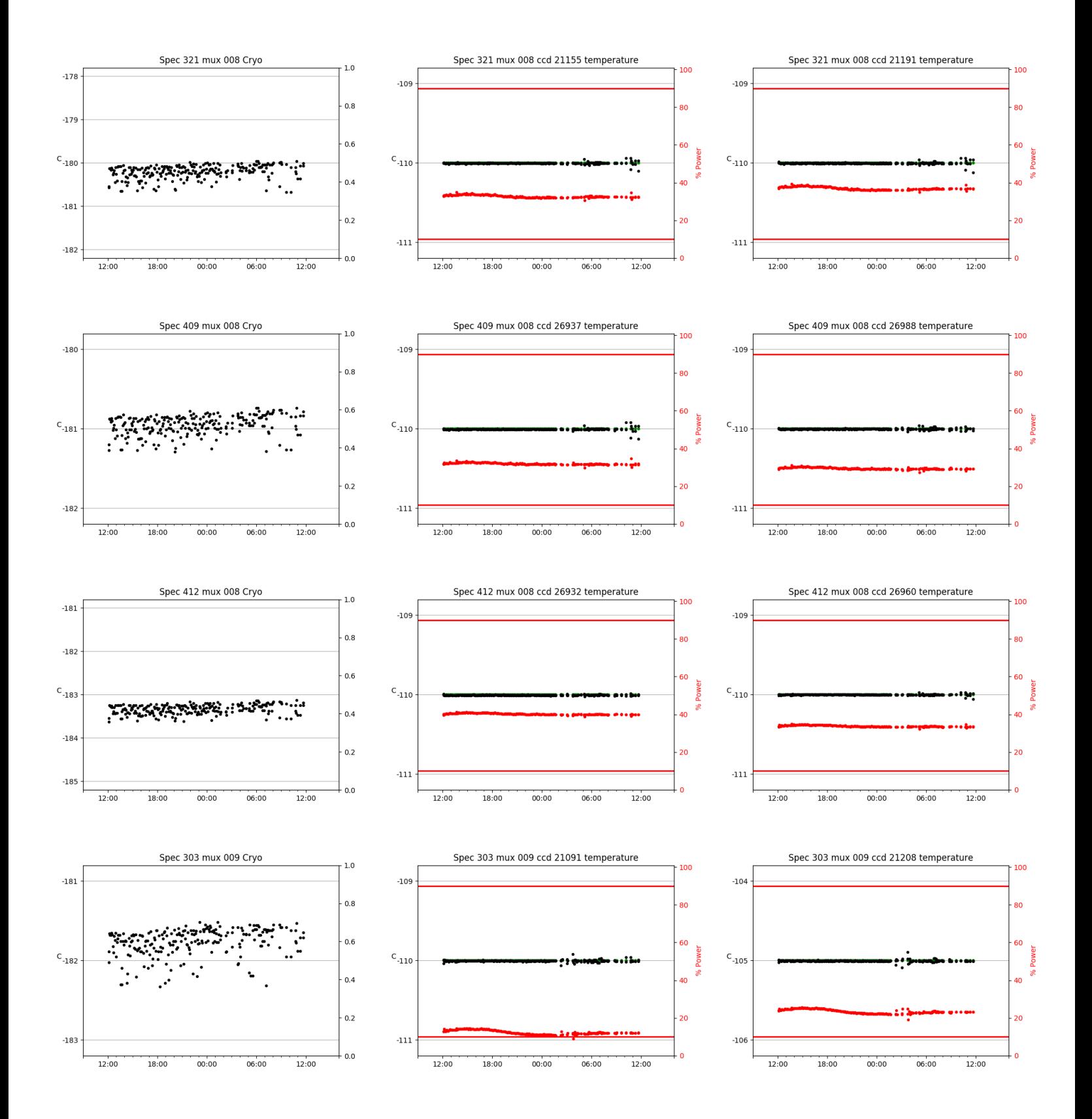

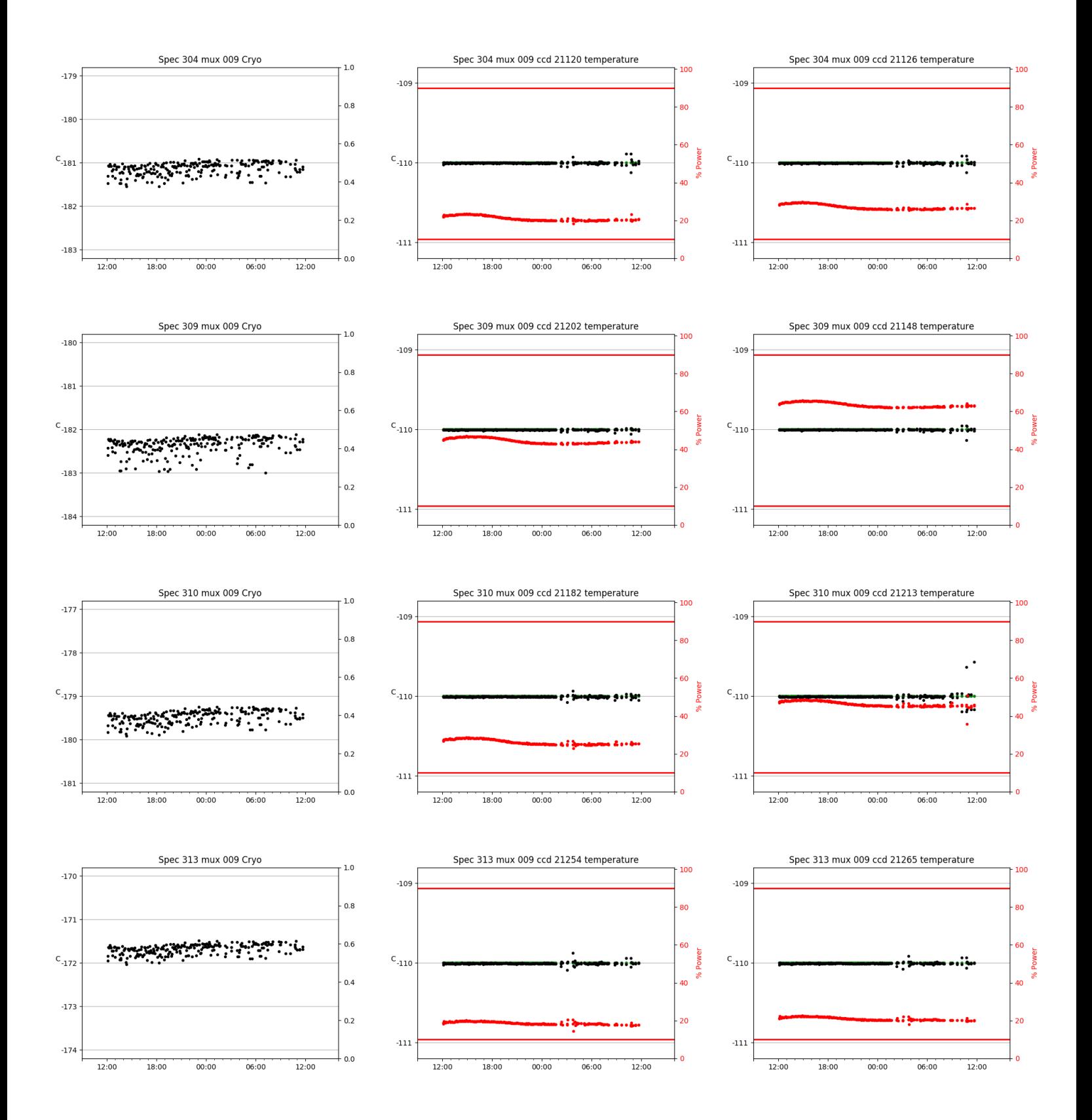

![](_page_27_Figure_0.jpeg)

# <span id="page-28-0"></span>3 Weather

![](_page_28_Figure_1.jpeg)

# <span id="page-29-0"></span>4 Virus Enclosures

![](_page_29_Figure_1.jpeg)

# <span id="page-30-0"></span>5 Server Up Time

#### Current server run times: tracker uptime: 16:19:13 (hh:mm:ss) tcs uptime: 16:19:33 (hh:mm:ss) pas uptime: 8:45:46 (hh:mm:ss) pfip uptime: 16:19:50 (hh:mm:ss) legacy uptime: 16:20:58 (hh:mm:ss) lrs2 uptime: 16:09:29 (hh:mm:ss) virus uptime: 41:53:17 (hh:mm:ss)

![](_page_30_Figure_2.jpeg)

# Server Uptime